**The California Central Valley Groundwater-Surface Water Simulation Model**

### **Introduction**

CWEMF C2VSim Workshop January 23, 2013

### Charles Brush

Modeling Support Branch, Bay-Delta Office California Department of Water Resources, Sacramento, CA

### Acknowledgements

Tariq Kadir, Can Dogrul, Francis Chung, Sushil Arora, Michael Moncrief<sup>1</sup>, Guobiao Huang, Jane Shafer-Kramer, Messele Ejeta, Liheng Zhong, Linda Bond, Chris Bonds, Dong Chen, Jeff Galef, Todd Hillaire, Abdul Khan, Seth Lawrence, Dan McManus, Paul Mendoza, Chris Montoya, Bob Niblack, Scott Olling, Eric Senter, Steven Springhorn, Jean Woods and Brett Wyckoff, DWR

> Steve Shultz, Dan Wendell<sup>2</sup> and Rob Leaf,  $CH<sub>2</sub>M$  Hill Matt Tonkin and Gil Barth, SS Papadopulos & Associates Zhaojun Bai, Matthew Dixon<sup>3</sup> and Hieu Nguyen<sup>4</sup>, CSE, UC Davis Andy Draper and Jafar Faghih<sup>5</sup>, MWH Global Ali Taghavi, Reza Namvar and Mesut Cayar, RMC-WRIME Walter Bourez and Lee Bergfeld, MBK Engineers Charles Burt and staff, ITRC; Claudia Faunt, USGS

currently with: (1) MBK Engineers, (2) Groundwater Dynamics , (3) U. of San Francisco, (4) U. of Edinburgh, (5) HDR

## **Outline**

Geology and Geography

### Historical and Current Water System

Integrated Water Flow Model

# California's Central Valley

- 20,000 sq. mi. (55,000 sq. km.)
- 30 MAF/yr Surface Water Inflow
- Agricultural Production
	- $\bullet$  6.8 million acres (27,500 sq. km)
	- <1% of US farm land
	- 10% of US crops value in 2002
- Population Growth
	- 1970: 2.9 million
	- 2005: 6.4 million
		- Groundwater Pumping
			- ~9 MAF in 2002
			- 10-18% if US pumping
			- Not measured or regulated

# Central Valley Hydrogeology

- Tectonic development
- Alluvial stratigraphy
- Geologic cross-section
- Groundwater studies & models

### Tectonic Development

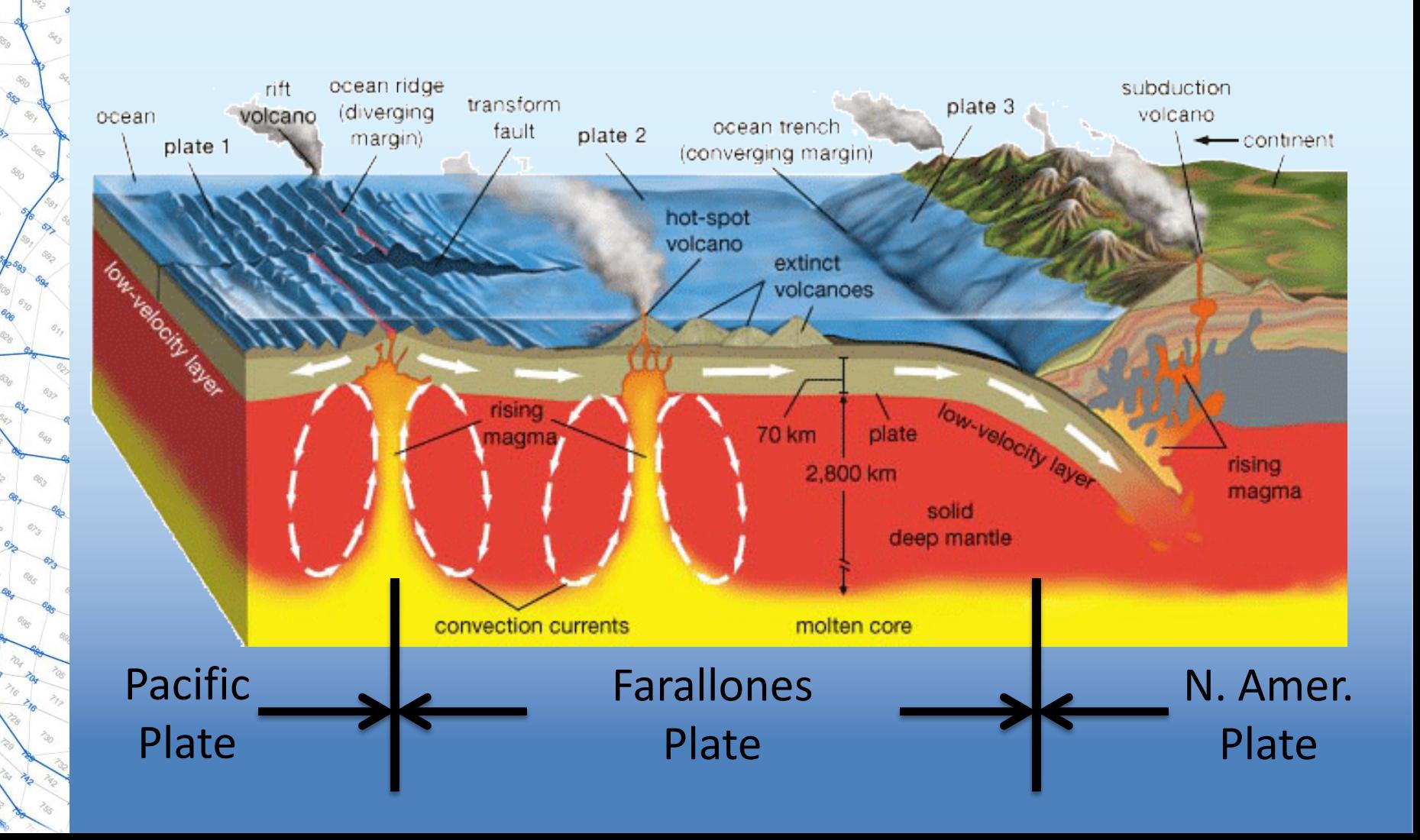

### 100 million years ago

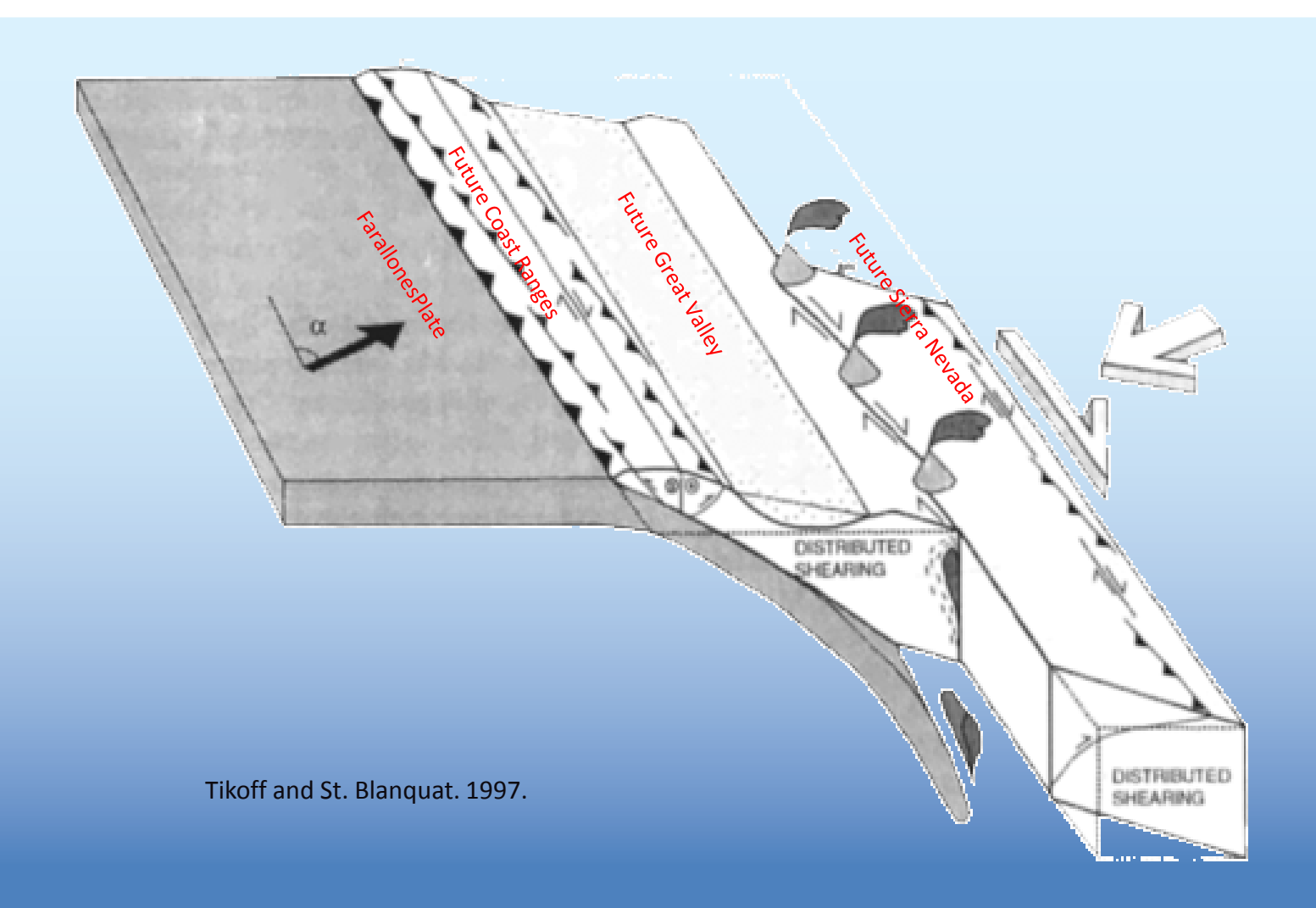

## Early Central Valley

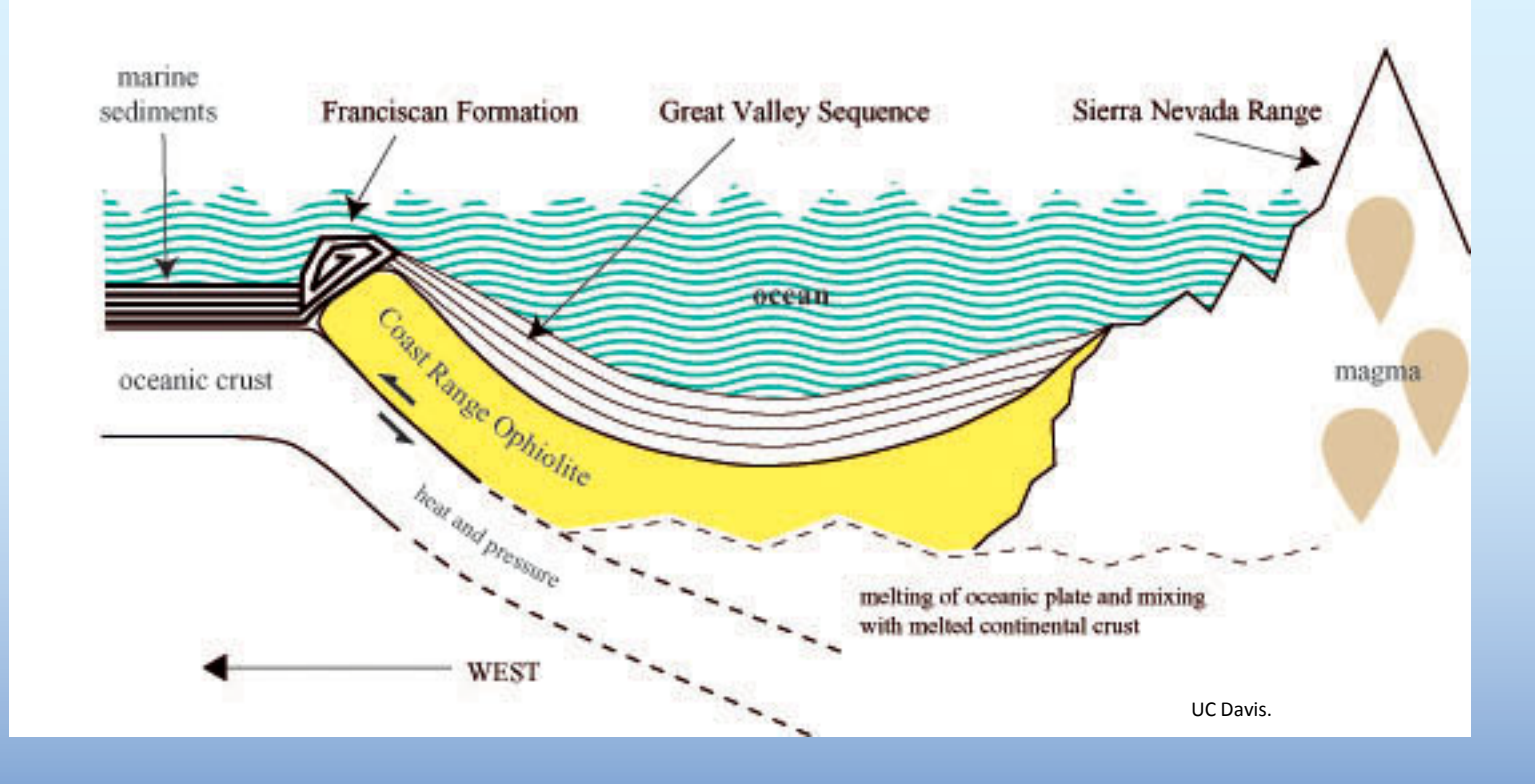

### Tectonic Development

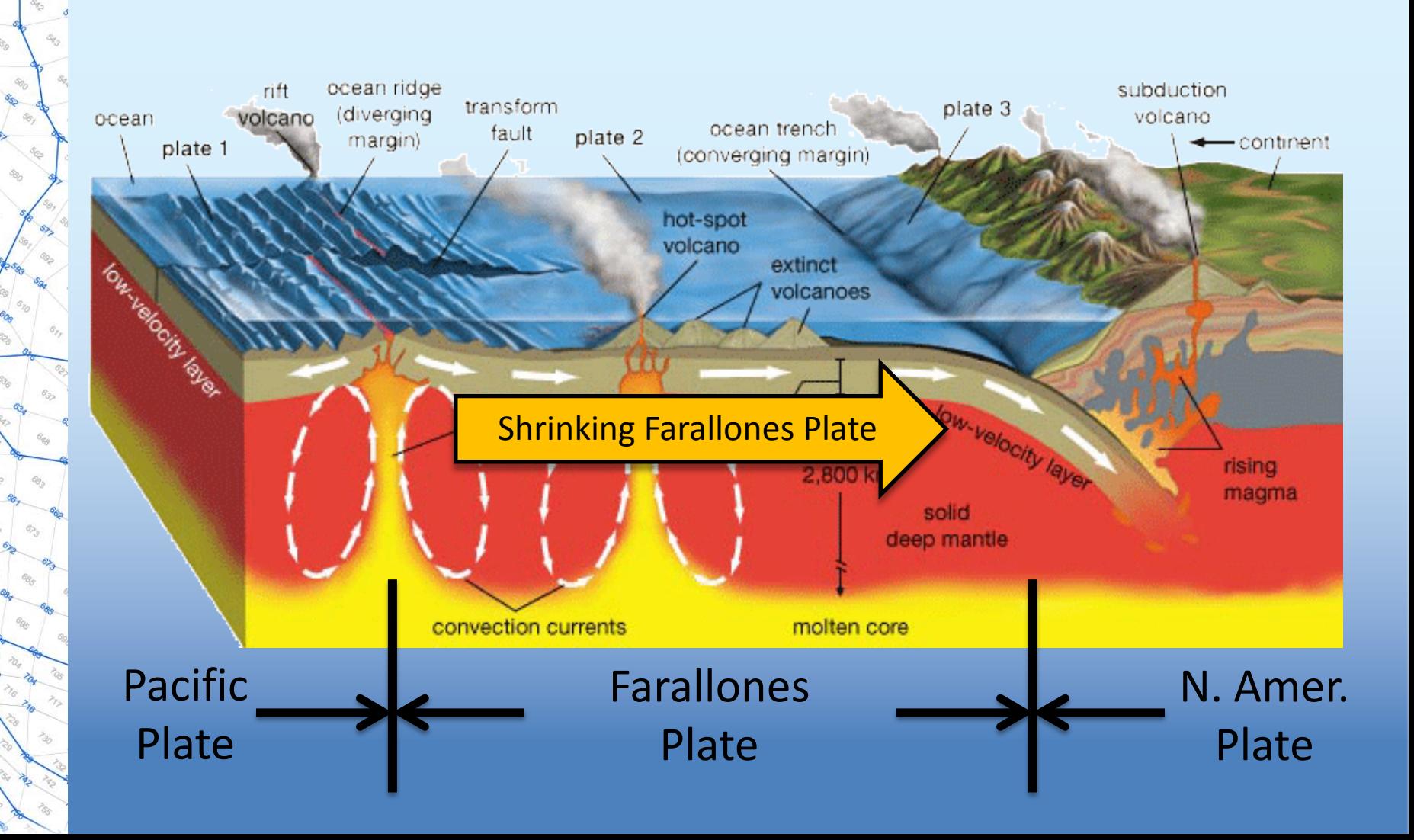

### Tectonic Development

...... CASCADIA SUBDUCTION ZONE - a nearly 700-mile long plate boundary where the Gorda and Juan de Fuca plates dive beneath the North American plate, extending from Cape Mendocino to Vancouver Island, Canada.

> **COASTAL ONSHORE FAULTS - caused by** the subduction of the Gorda plate. ....

NORTH AMERICAN PLATE

**BASIN AND RANGE - a region** of discontinuous active faults.

**MENDOCINO TRIPLE JUNCTION - the area** where the Gorda, Pacific and North American plates meet, one of the most seismically active areas of the continental U.S.

 $P_{AC|F|\stackrel{\sim}{C}}$ 

**SAN ANDREAS FAULT SYSTEM** the 800-mile boundary between the Pacific and North American plate. The M 7.81906 earthquake ruptured 250 miles of the fault from Santa Cruz to Shelter Cove.

. . . . . . . . . . . . . . . .

.............................

**GORDA PLATE - plate offshore and** beneath Northwestern California that is being crushed and faulted by plate motions to the north and south. Example: M 7.2, 1980; M 7.2, 2005.

JUAN DE FUCA

MENDOCINO FALLT - a 160-mile long plate boundary e tending west from Cape Mendocino \ there the Gorda and Pacific plates grind past one another. Example: M 7.0, 199 1.

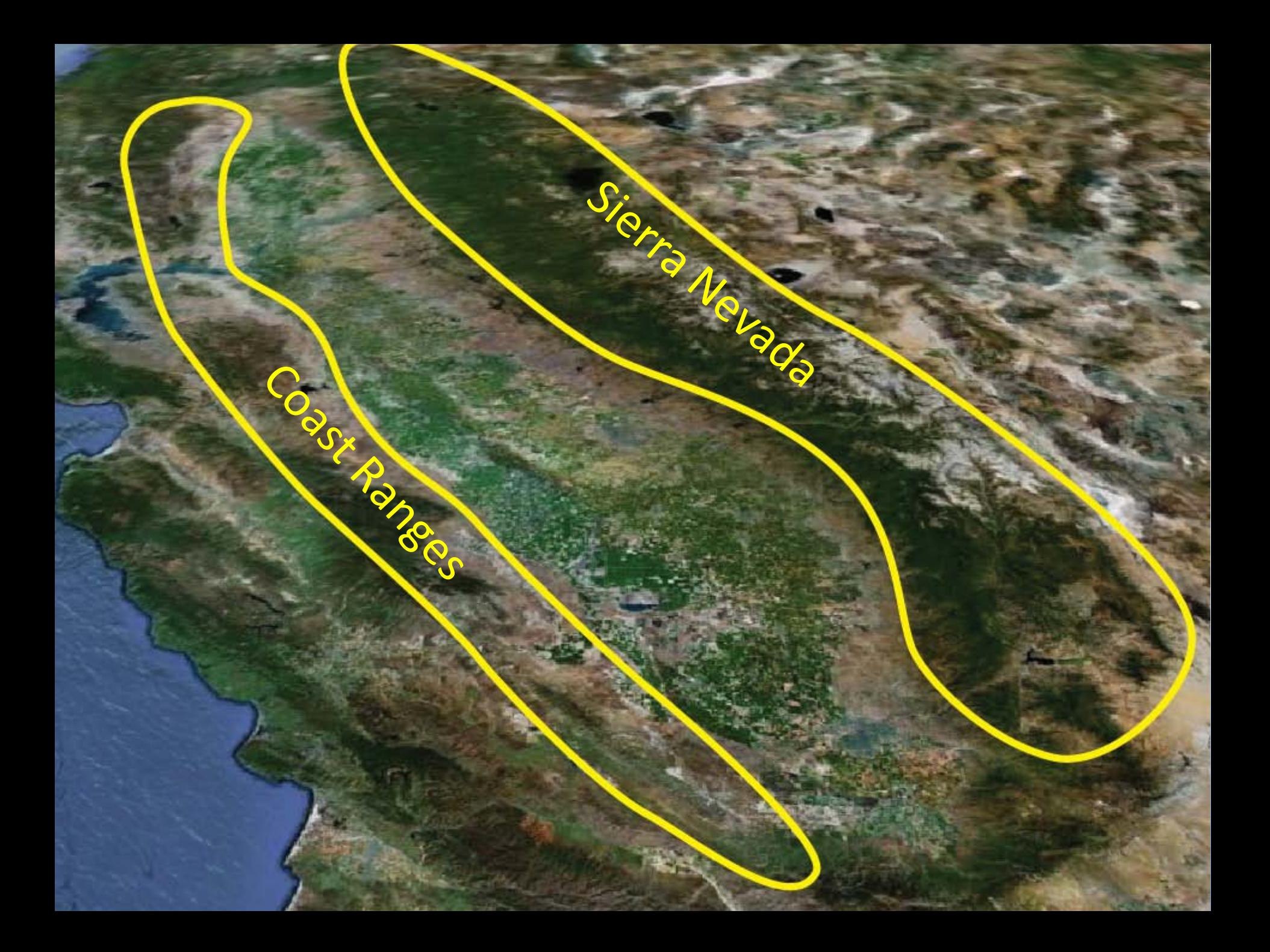

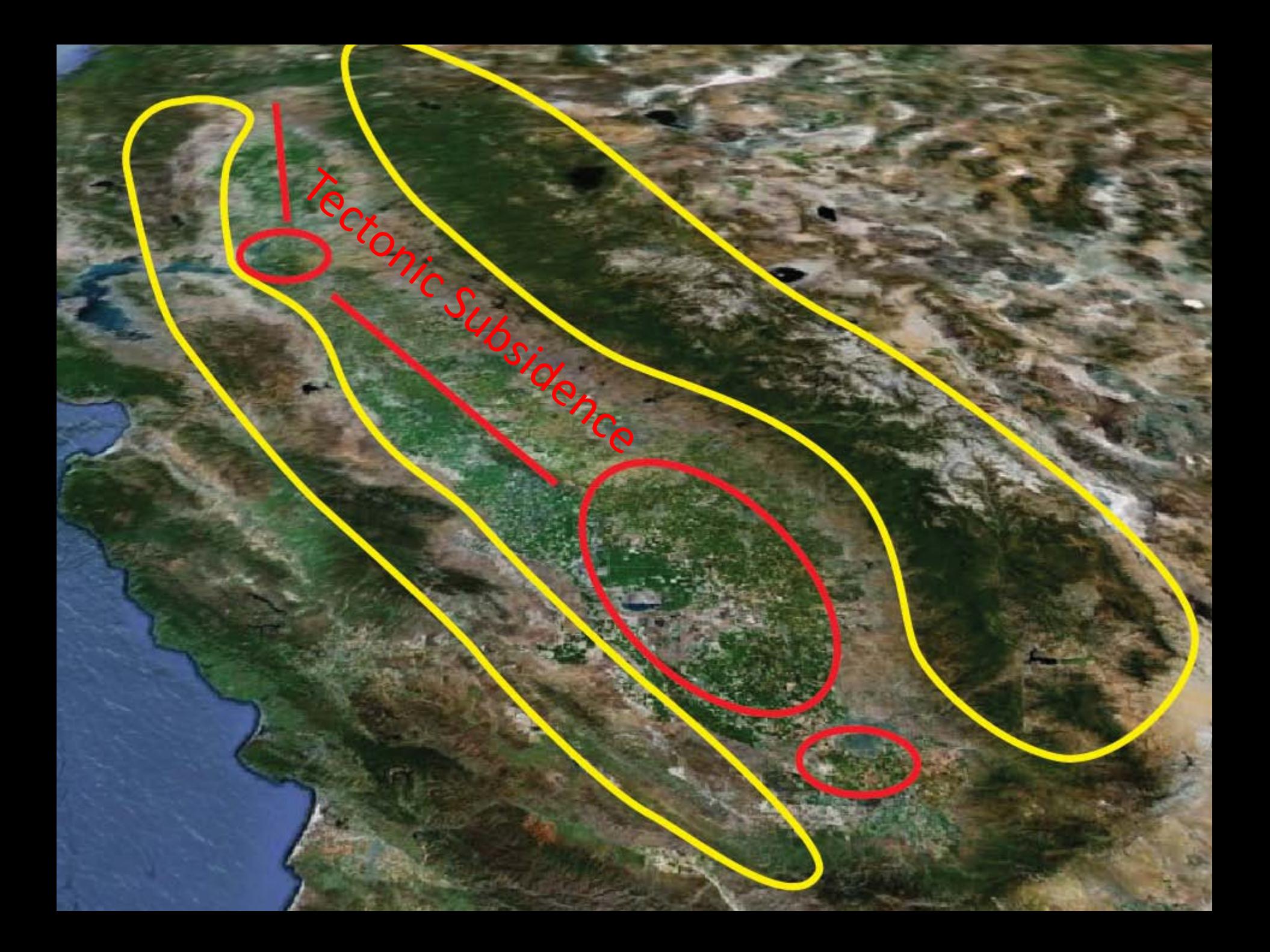

### Tectonic Subsidence

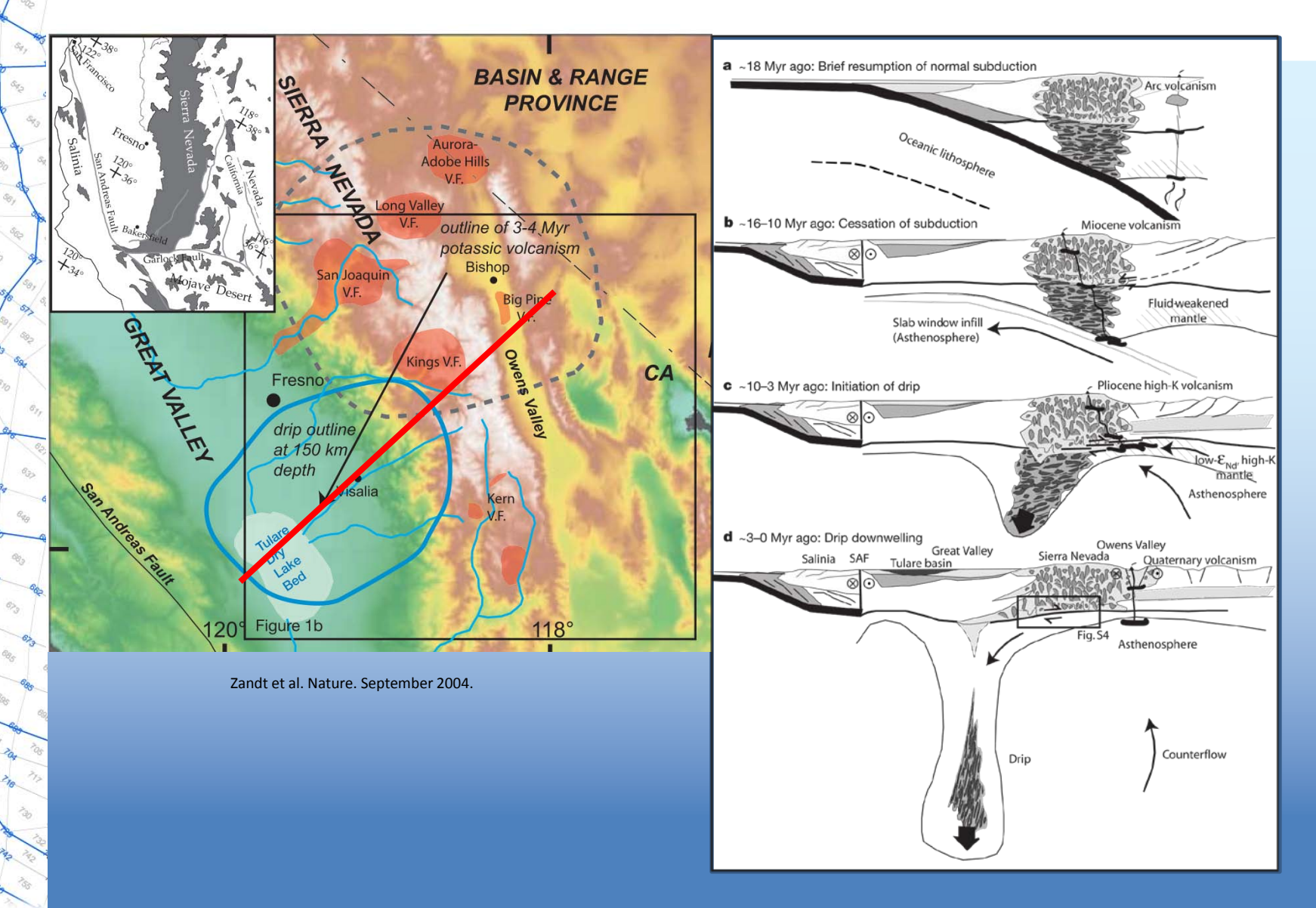

## Central Valley Stratigraphy

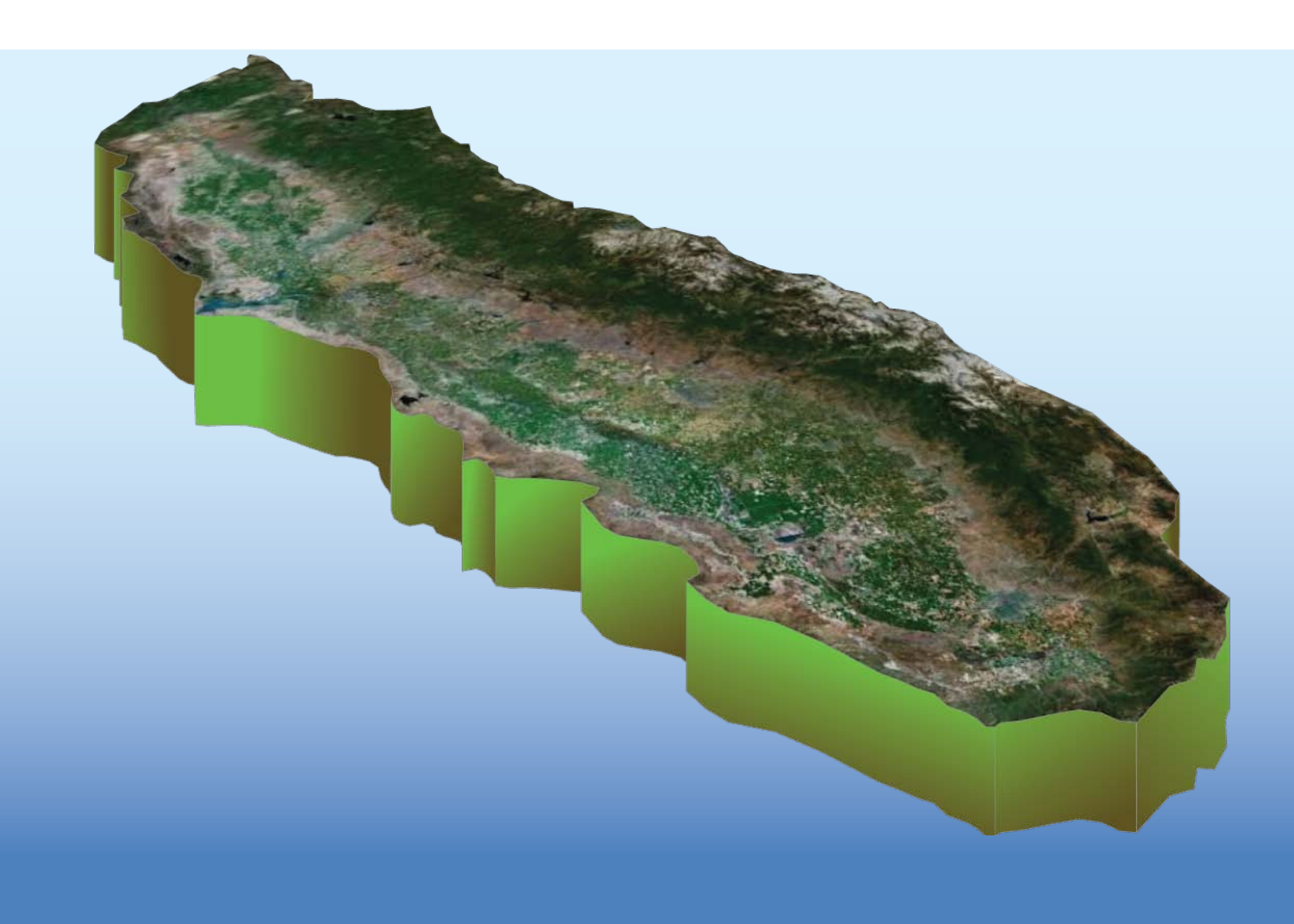

### Central Valley Stratigraphy

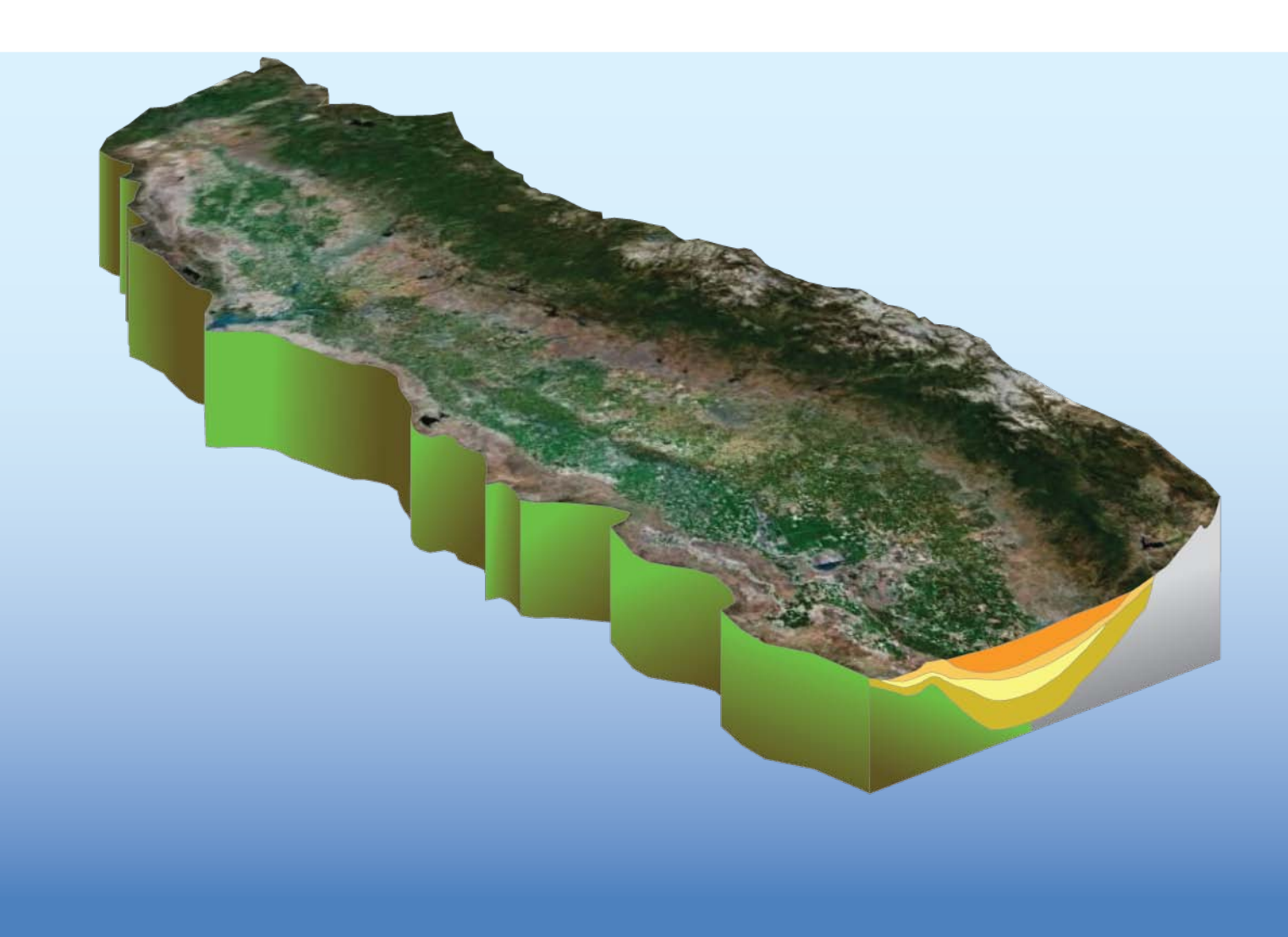

### Current Central Valley

Continental Deposits

Marine Sediments

(Coast Ranges)

Crystalline Rocks (Sierra Nevada) Crystalline Rocks

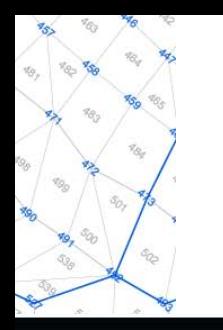

### River Fans

Continental Deposits

Marine Sediments

(Sierra Nevada) Crystalline Rocks (Coast Ranges)

Crystalline Rocks

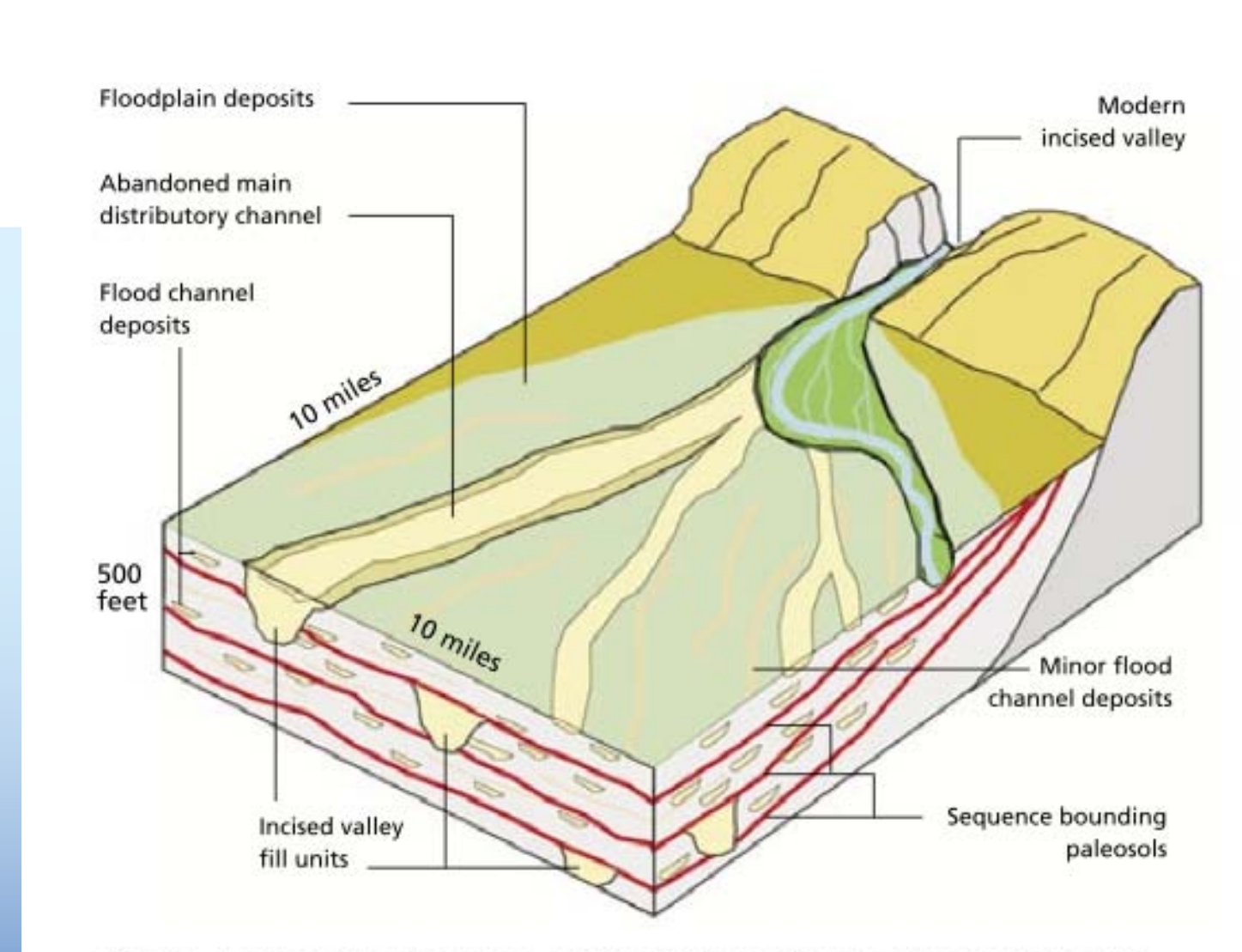

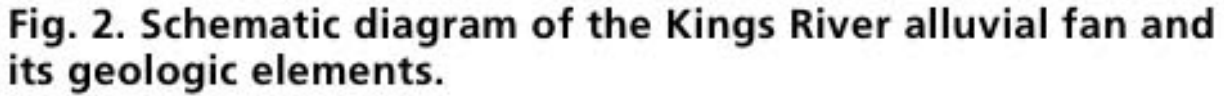

Harter et al. 2005.

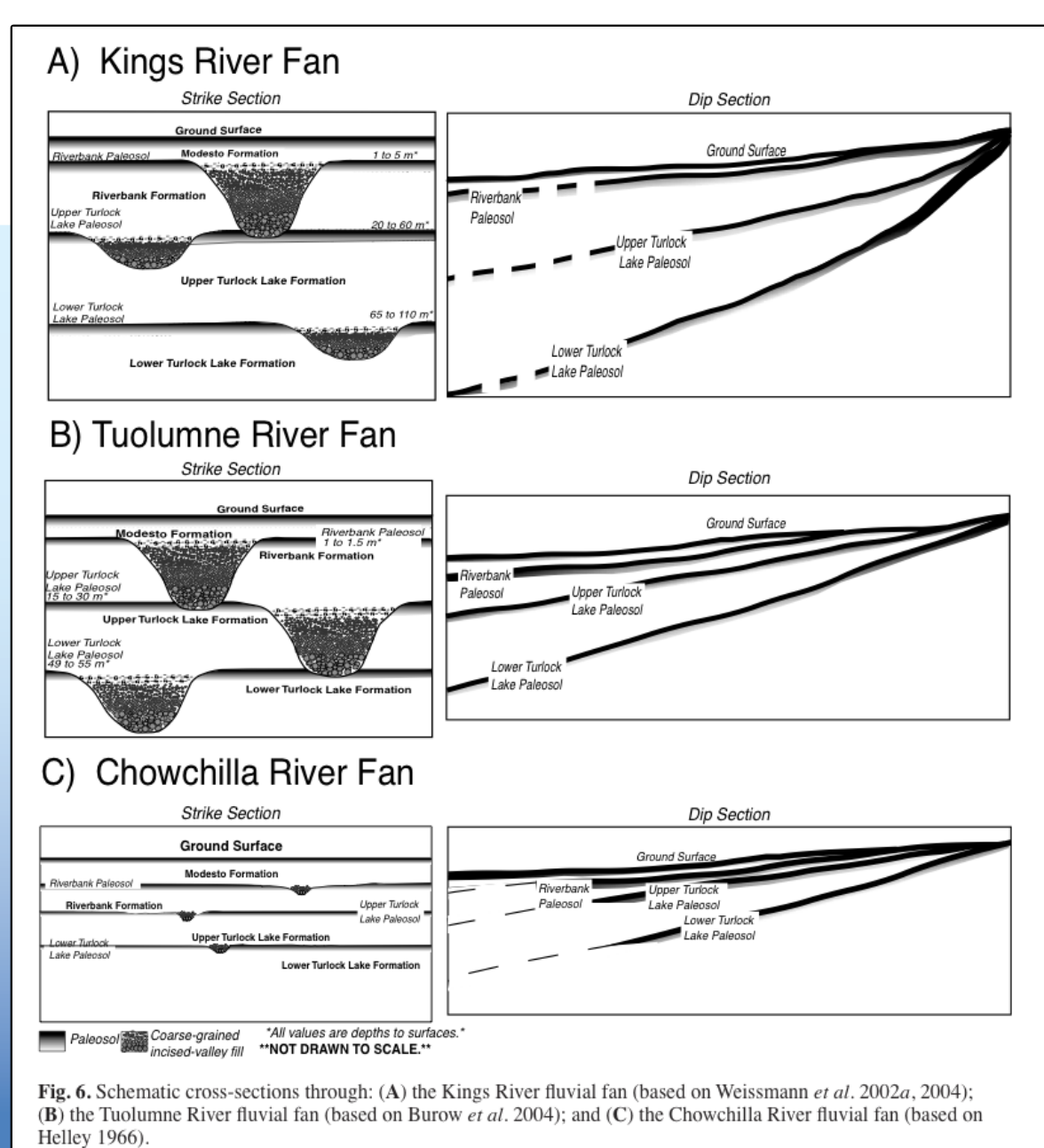

ôg,

گري

 $\partial_{\chi_i}$ 

 $c_{\rm g_0}$ 

 $\Phi_3$ 

 $a_{\theta_{\mathcal{D}}}$ 

 $\phi_{\alpha}$ 

ò

Weissmann et al. 2005.

### Hydrogeology

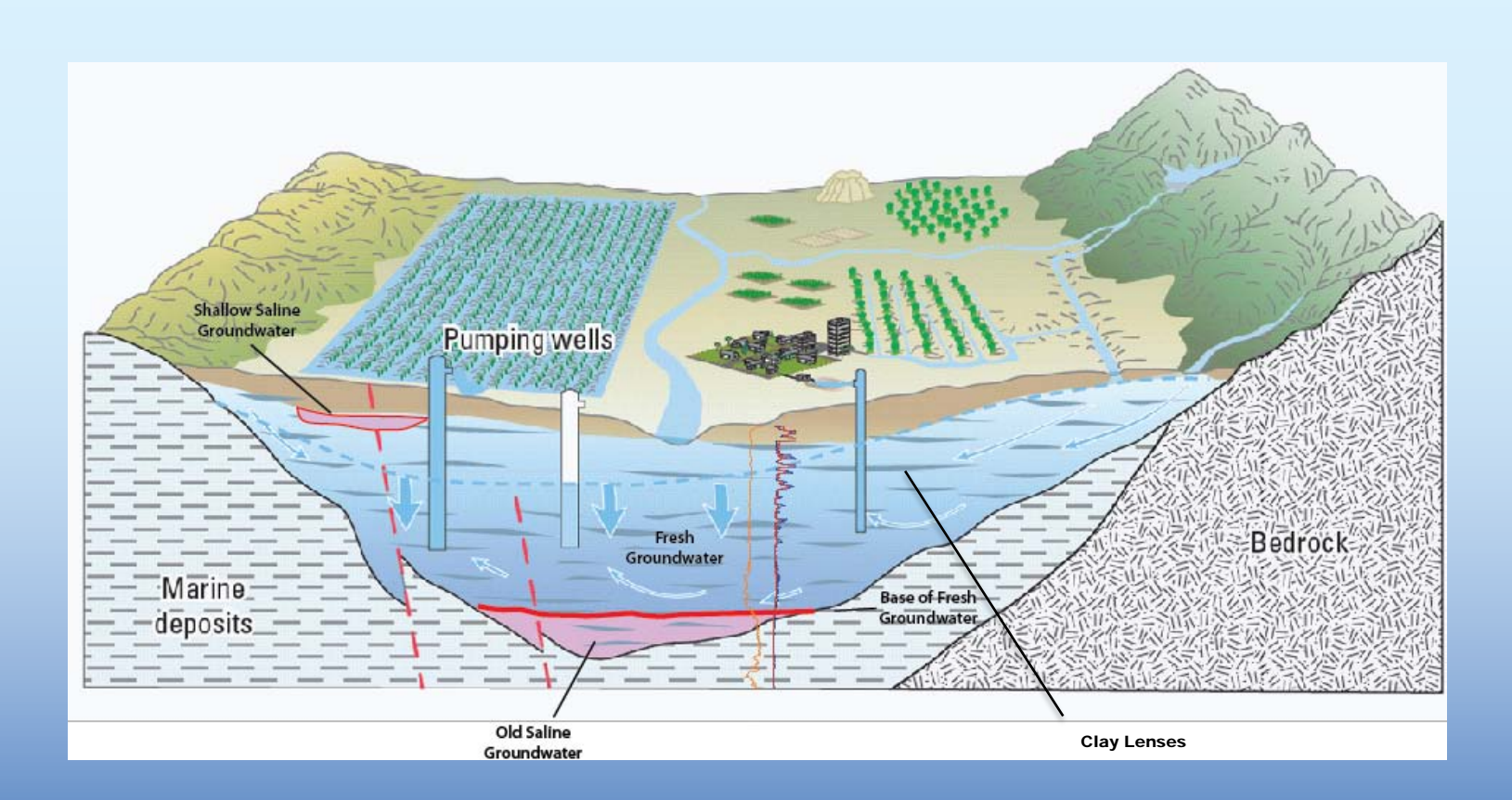

From Faunt et al. 2009.

### Corcoran Clay

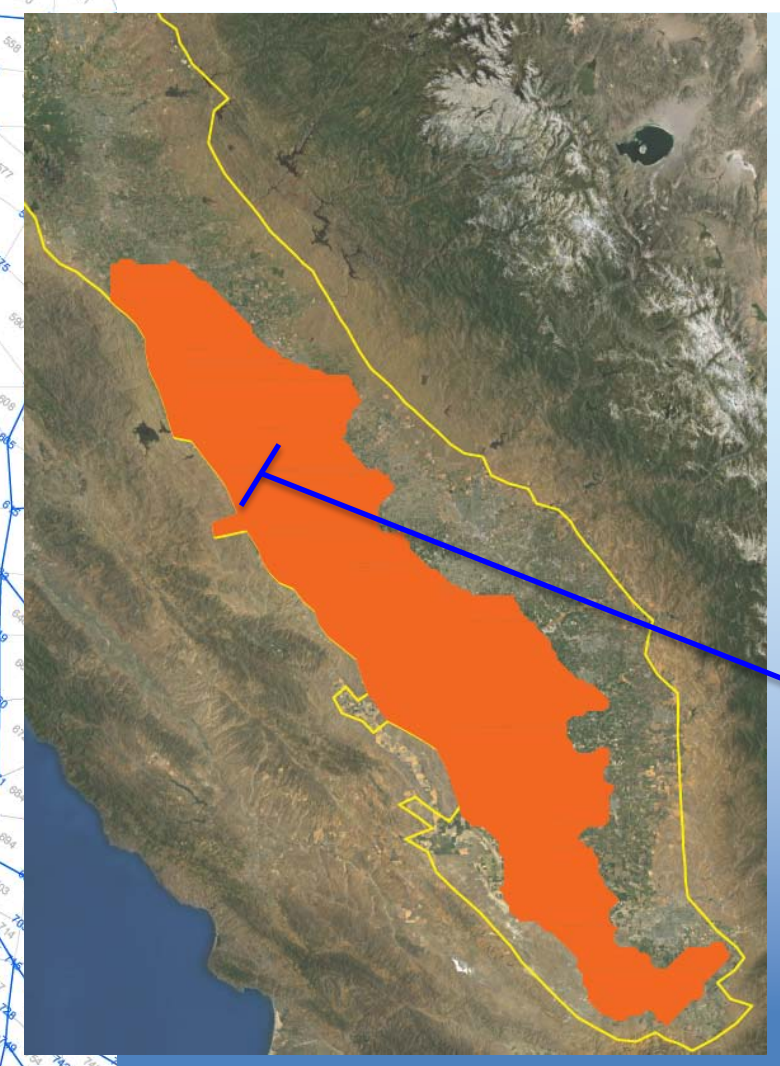

Buried remnant of a Pleistocene lake bed

Deposited 615,000 - 750,000 years ago

### Deformed by tectonic subsidence

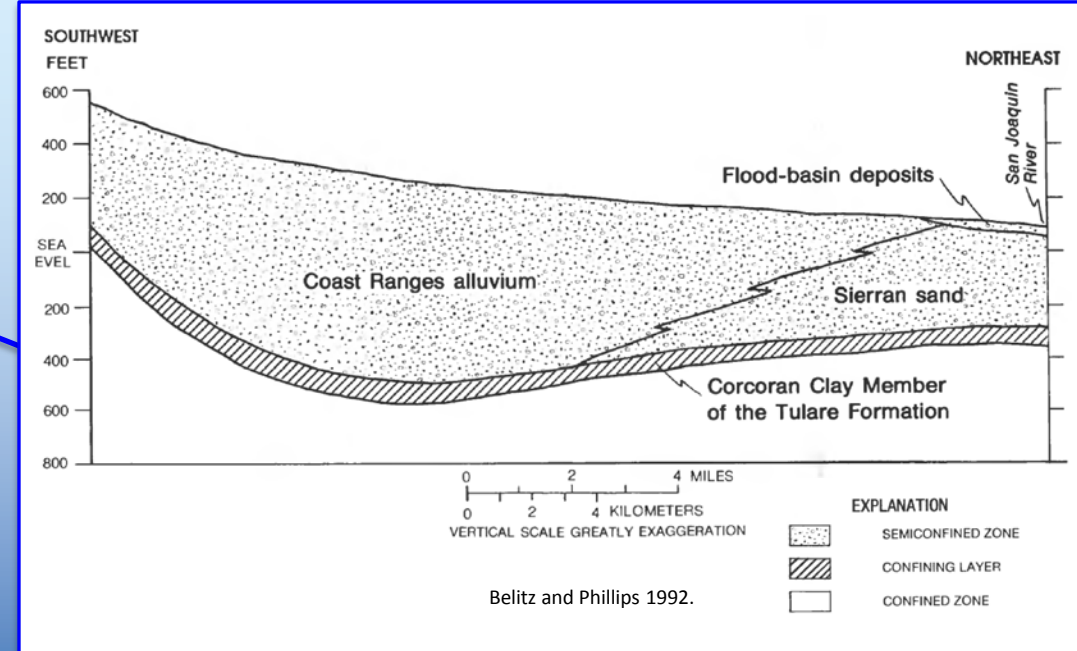

### Land Surface Subsidence

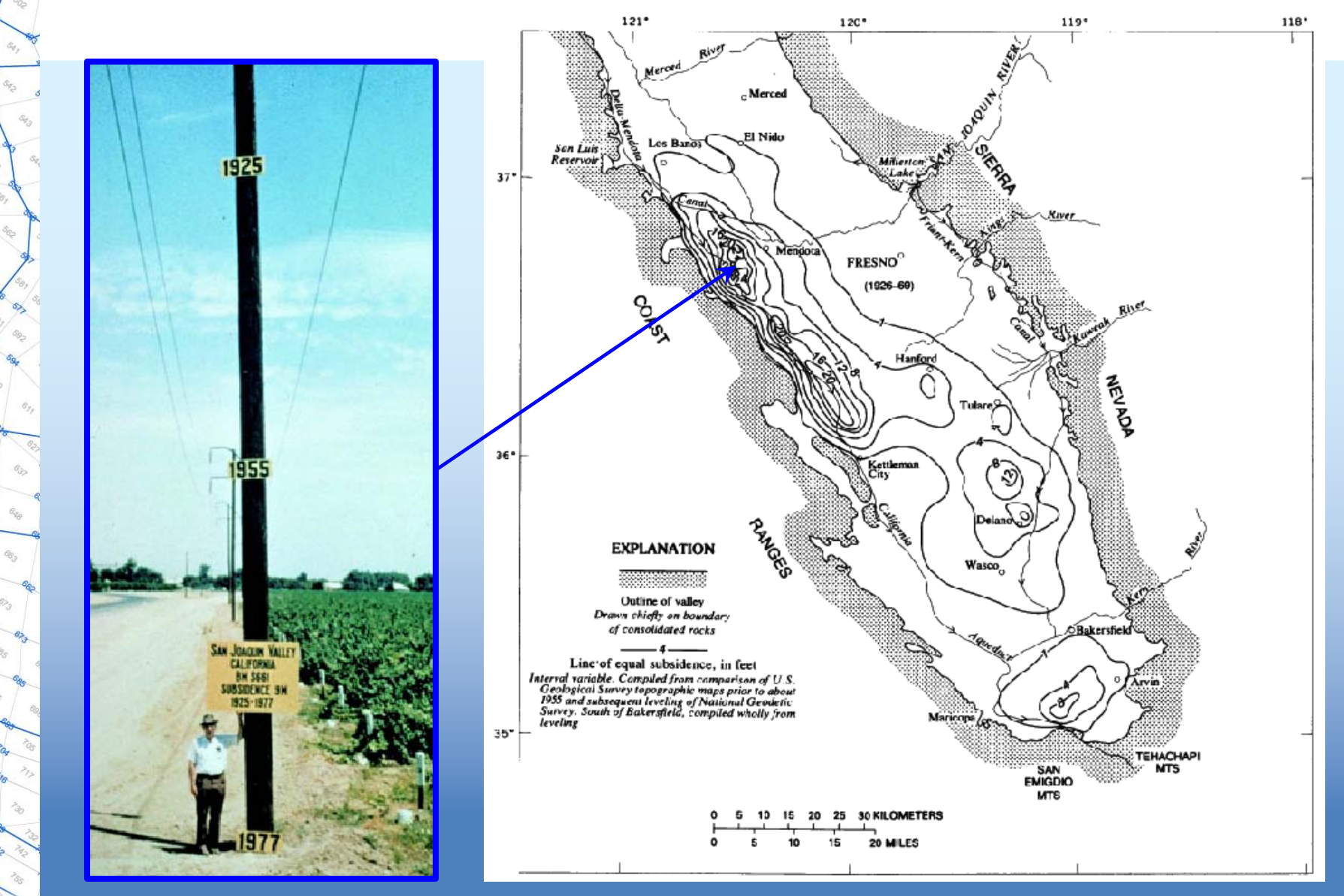

### Groundwater Studies

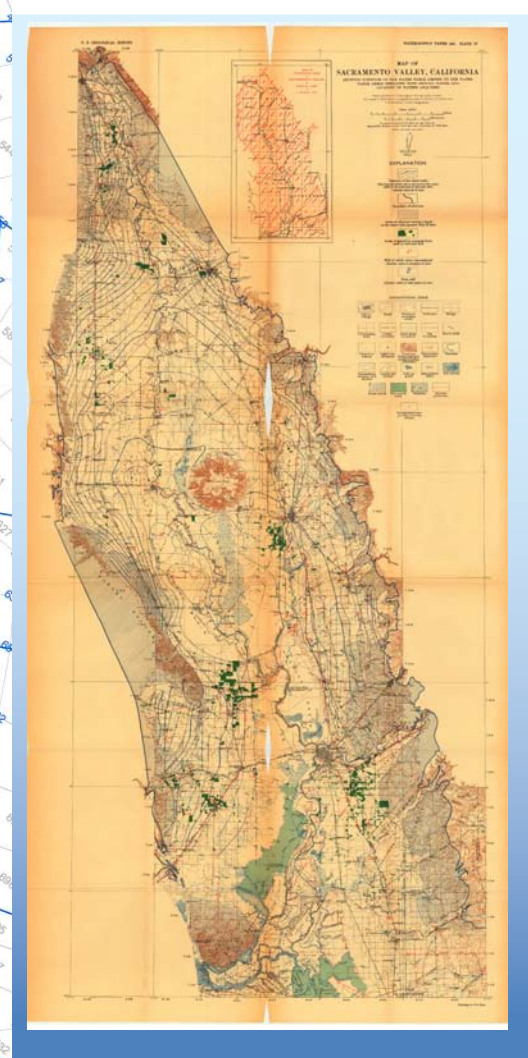

Bryan, 1923. Geology and ground-water resources of Sacramento Valley, California.

Mendenhall et al. 1916. Ground water in San Joaquin Valley, California.

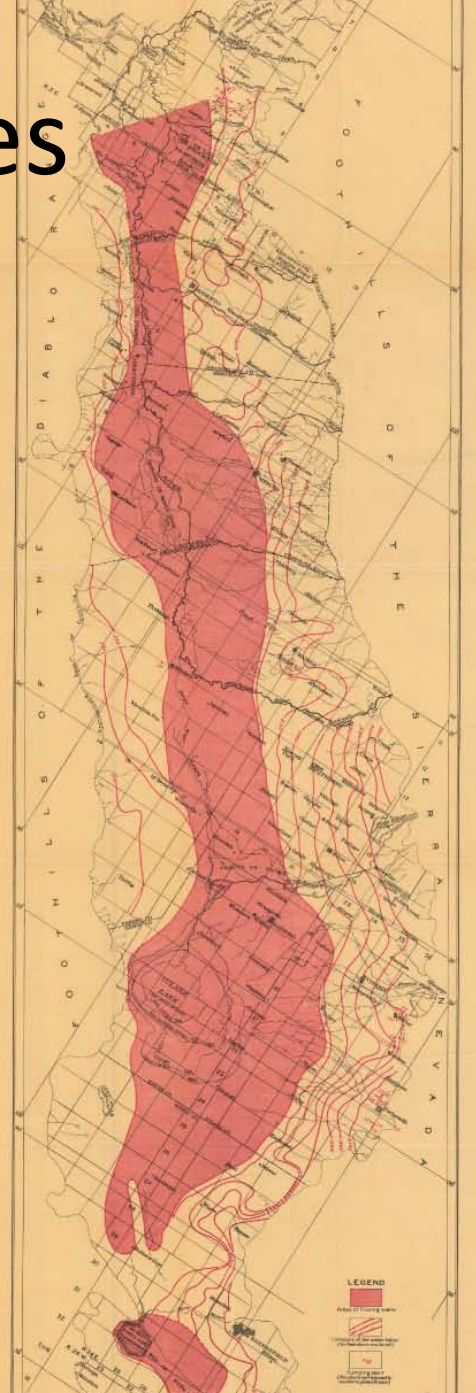

### Groundwater Studies

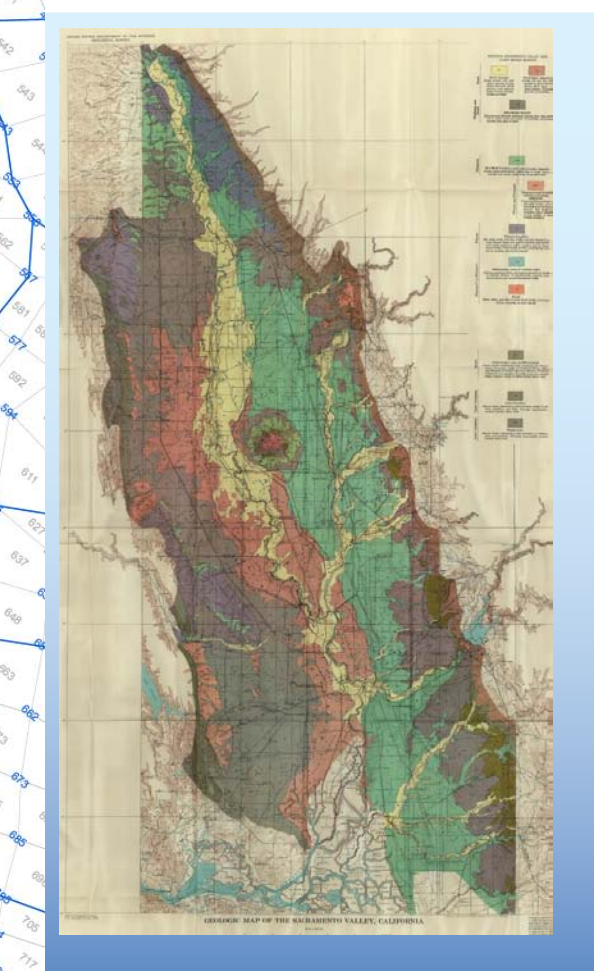

Olmsted and Davis. 1961. Geologic features and ground water storage capacity of the Sacramento Valley, California.

Davis et al. 1959. Ground-water conditions and storage capacity in the San Joaquin Valley California.

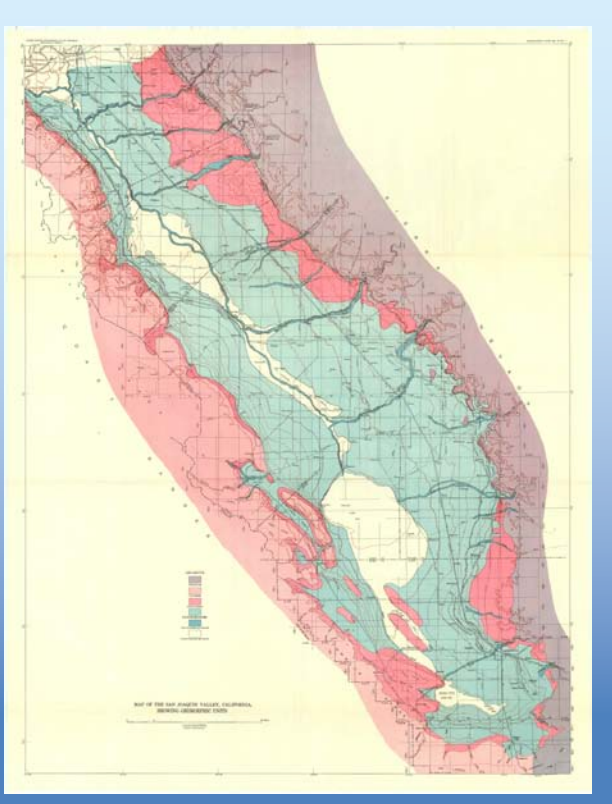

### Groundwater Studies

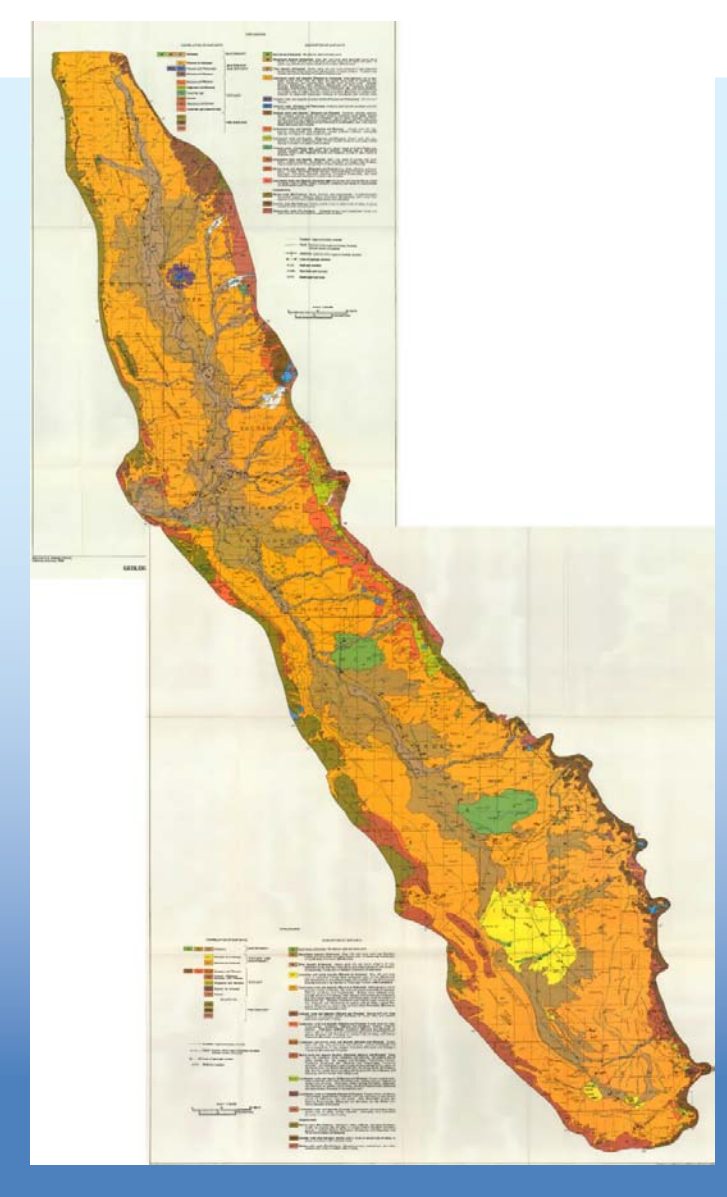

Page. 1986. Geology of the fresh groundwater basin of the Central Valley, California.

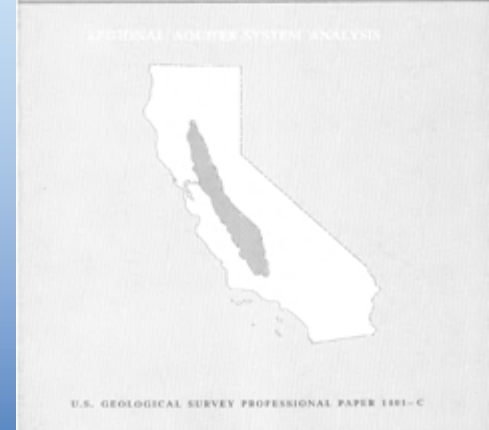

## Regional Models

Williamson et al. 1989. Groundwater flow in the Central Valley, California.

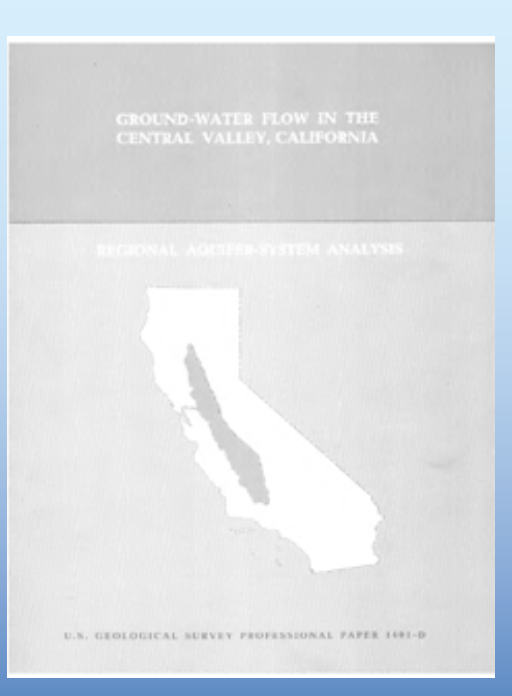

JM Montgomery Engineers. 1990. California Central Valley Ground-Surface Water Model (CVGSM) Manual.

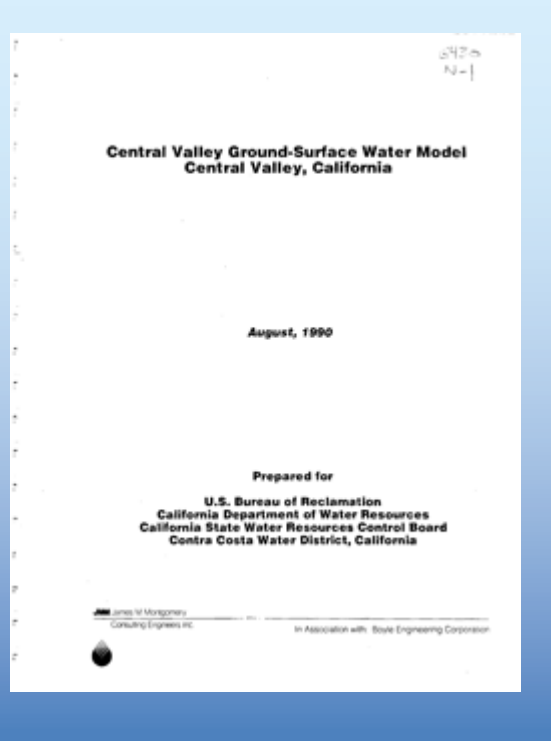

## Regional Models

Faunt et al. 2009. Groundwater availability of the Central Valley aquifer, California.

DWR. 2012. California Central Valley Groundwater-Surface Water Simulation Model (C2VSim).

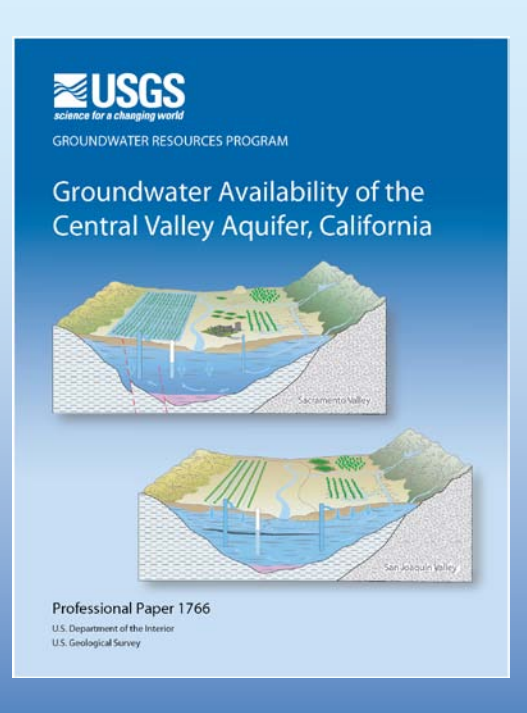

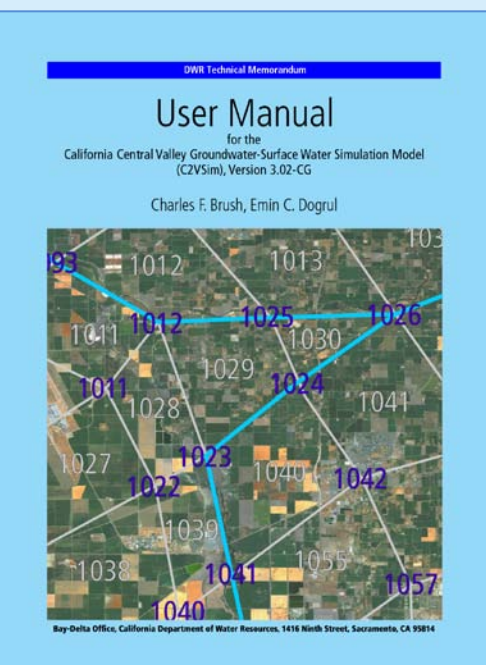

### Faults

- Can act as flow barriers
- Several mapped on basement
- Vertical extent generally unknown

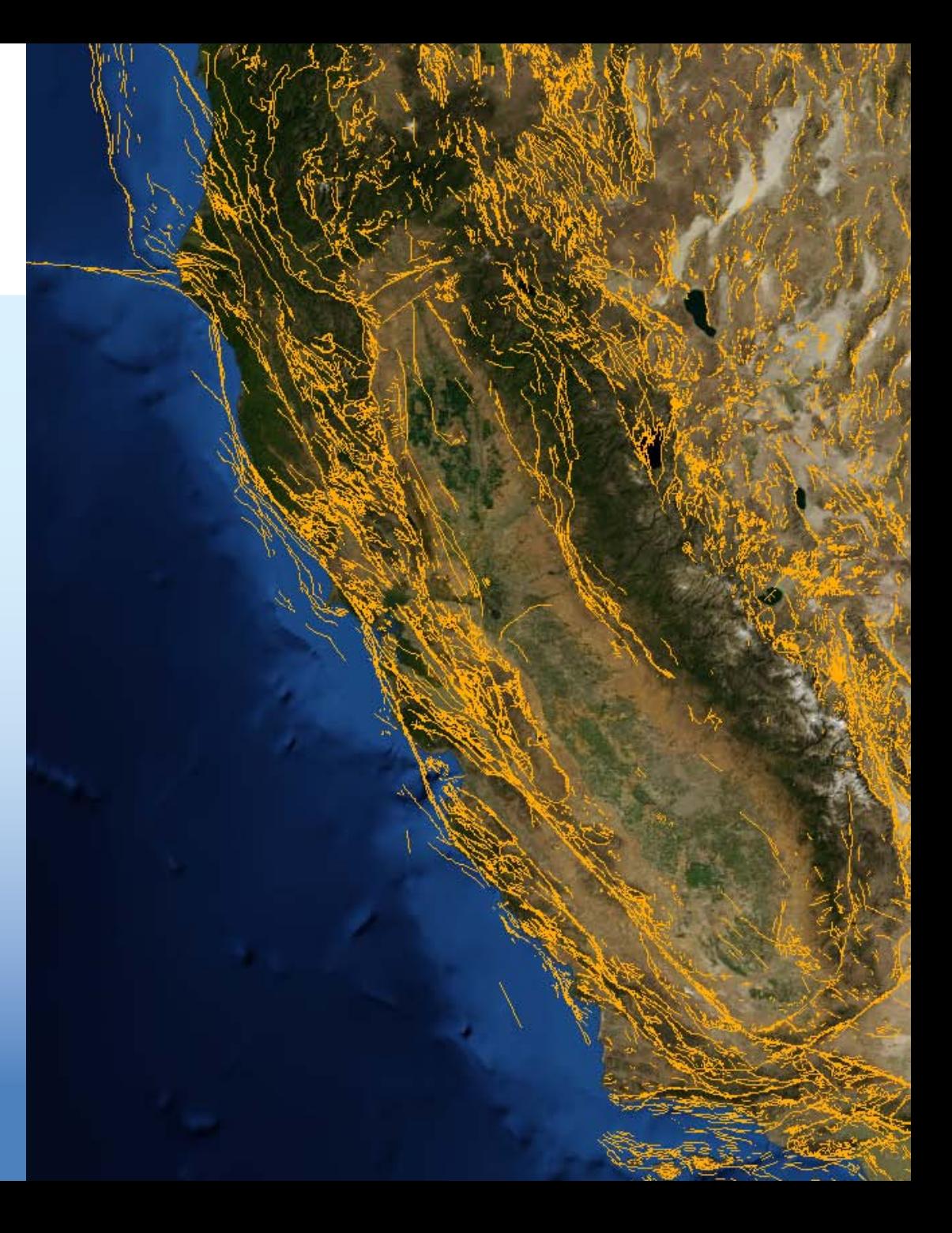

## Faults

- Battle Creek Fault – **Red Bluff Arch**
- Plainfield Ridge Anticline
- Pittsburgh Kirby Hills – Vaca Fault
- Vernalis Fault
- Graveley Ford Faults
- Visalia Fault
- Pond-Poso Creek Fault
- **Edison Fault**
- **White Wolf Fault**

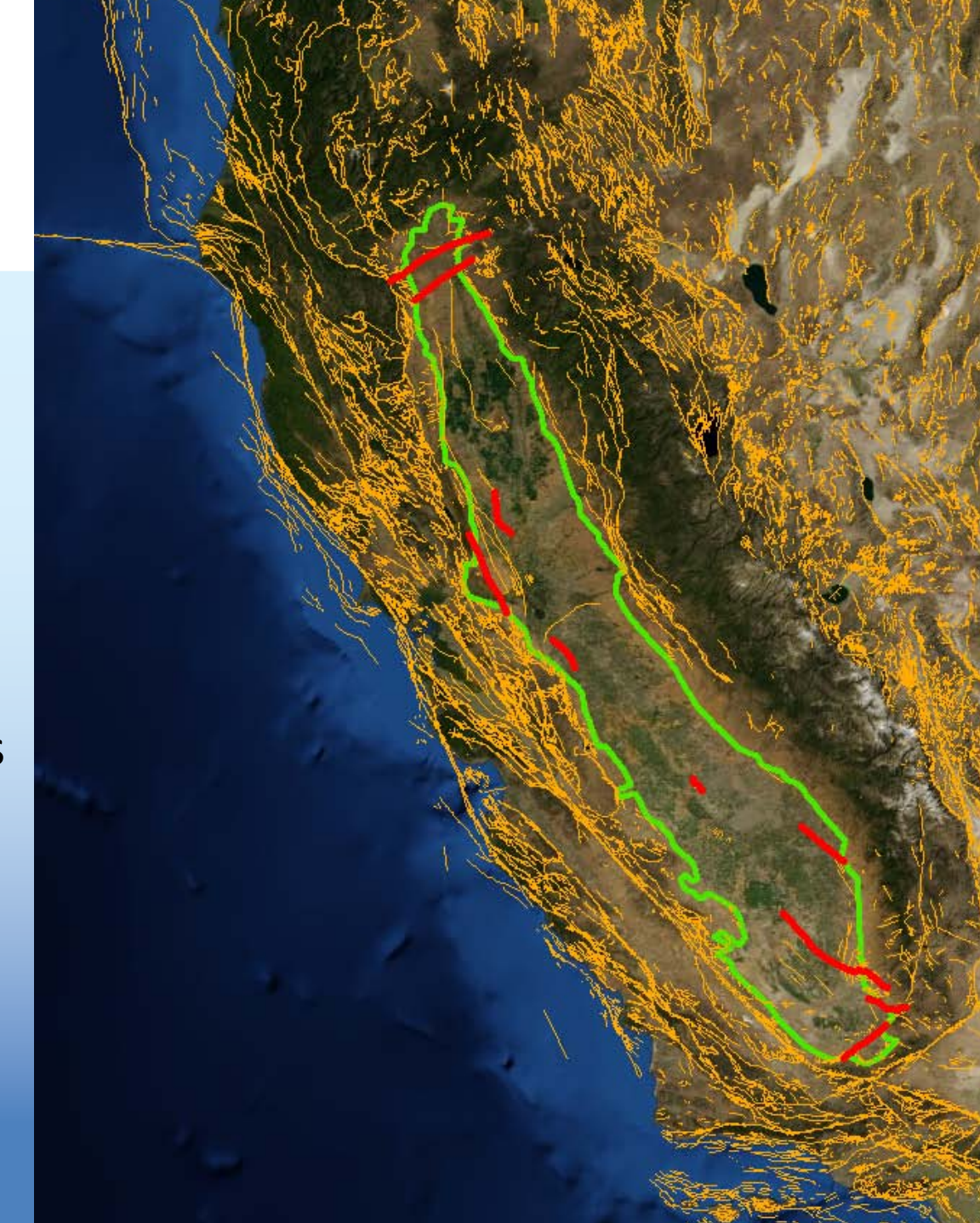

### Aquifer Thickness

 $\mathcal{S}_{\mathcal{C}_\gamma}$ 

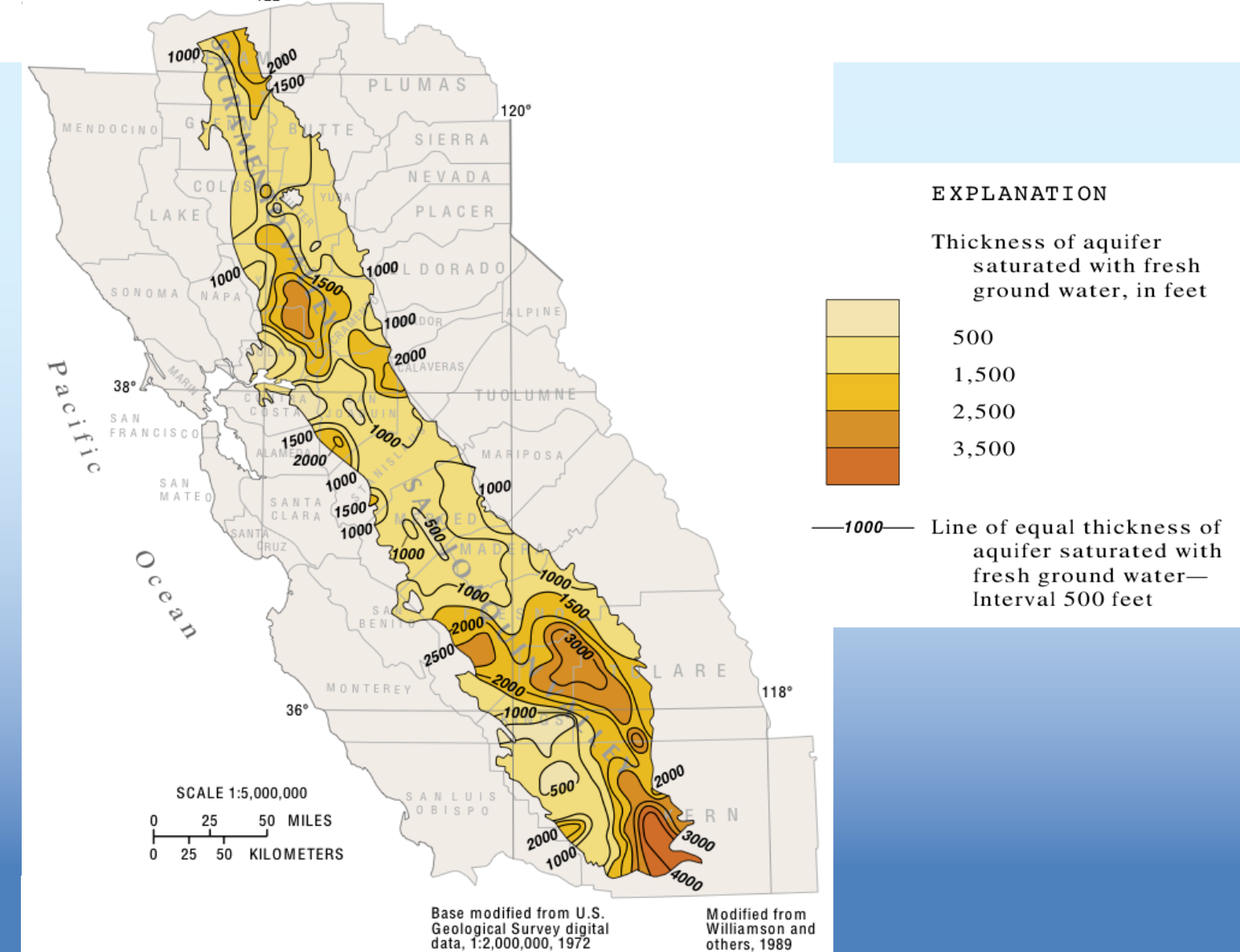

### Water Quality $122°$

Sq.

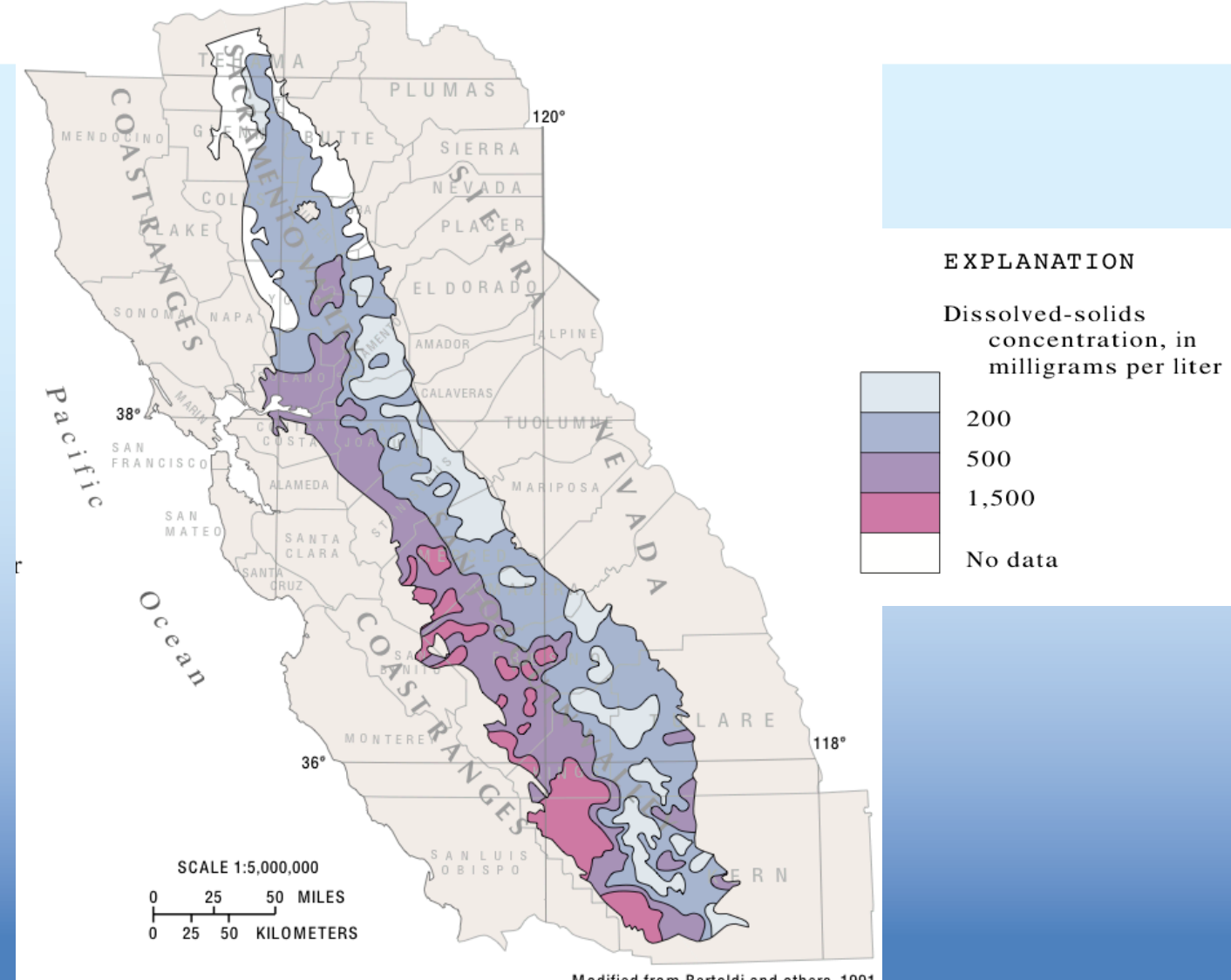

Modified from Bertoldi and others, 1991

## History of Central Valley Water Development

### 1800s

- Water development to support hydraulic mining
- Converted to irrigation after 1886
- Local diversions and irrigation canals within a watershed

Nady and Larragueta. 1983. Development of Irrigation in the Central Valley. USGS Hydrologic Atlas 649, plate 1.

## History of Central Valley Water Development

### 1980

- Groundwater pumping
- Inter-basin Transfers
	- Hetch-Hetchy Aqueduct
	- Mokelumne Aqueduct
	- Central Valley Project
	- State Water Project

Nady and Larragueta. 1983. Development of Irrigation in the Central Valley. USGS Hydrologic Atlas 649, plate 2.

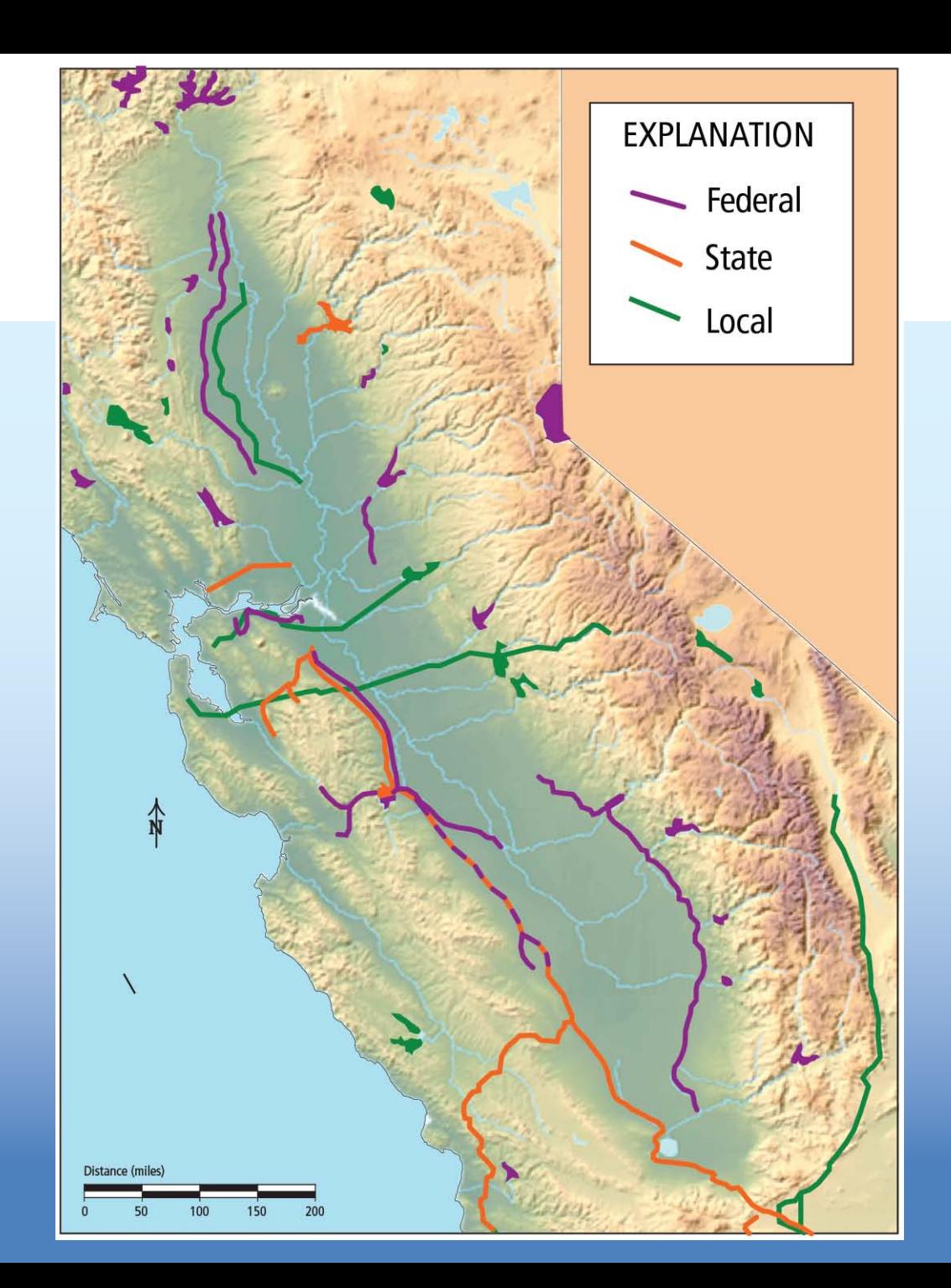

### Integrated Water Flow Model (IWFM)

- Open-source, regional-scale integrated hydrologic model
- Simulates land surface, groundwater, surface water, and surface-groundwater interactions
- Represent agricultural and urban water management practices, and their effects on the water system

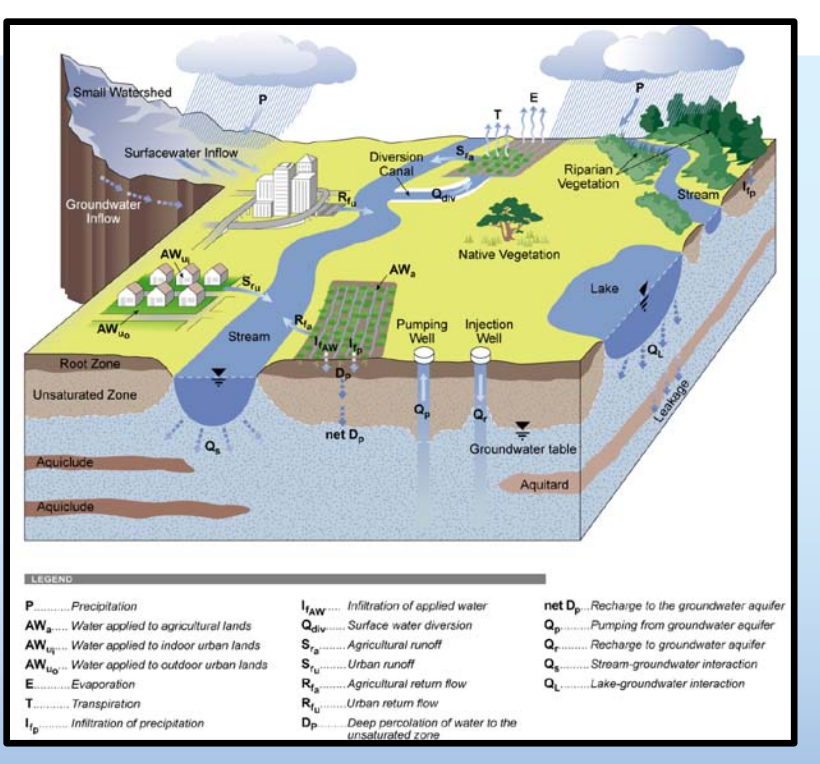

• A planning and analysis tool that computes agricultural and urban water demands based on climatic, soil, land-use and agronomic parameters, then adjusts groundwater pumping and stream diversions to meet these demands

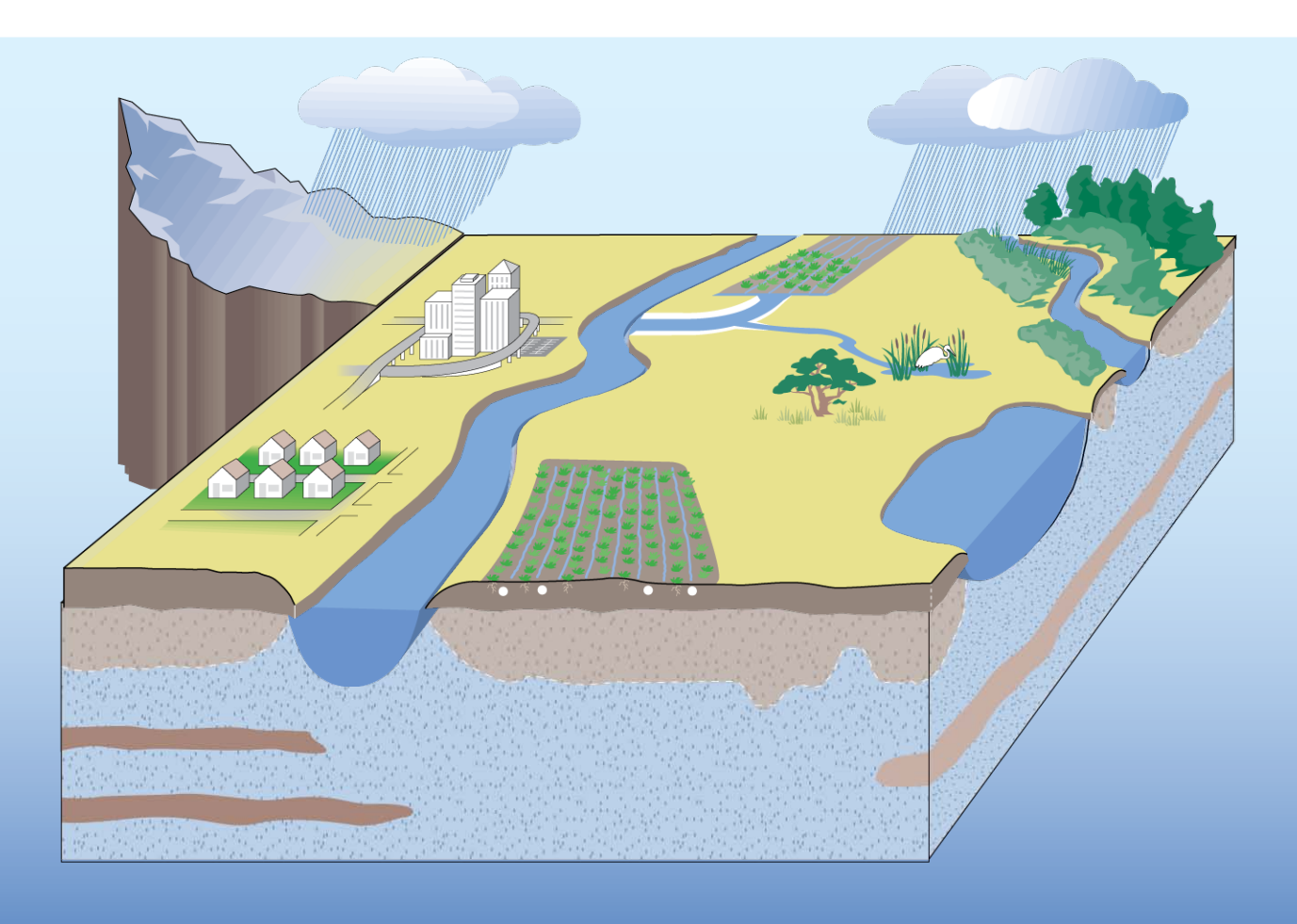

s, 8g

s>

ö7,

 $c_{\rm g_0}$ 

 $\otimes_{\mathcal{G}}$ 

Qo.

 $\mathbb{Q}_2$ 

### Land Surface Process

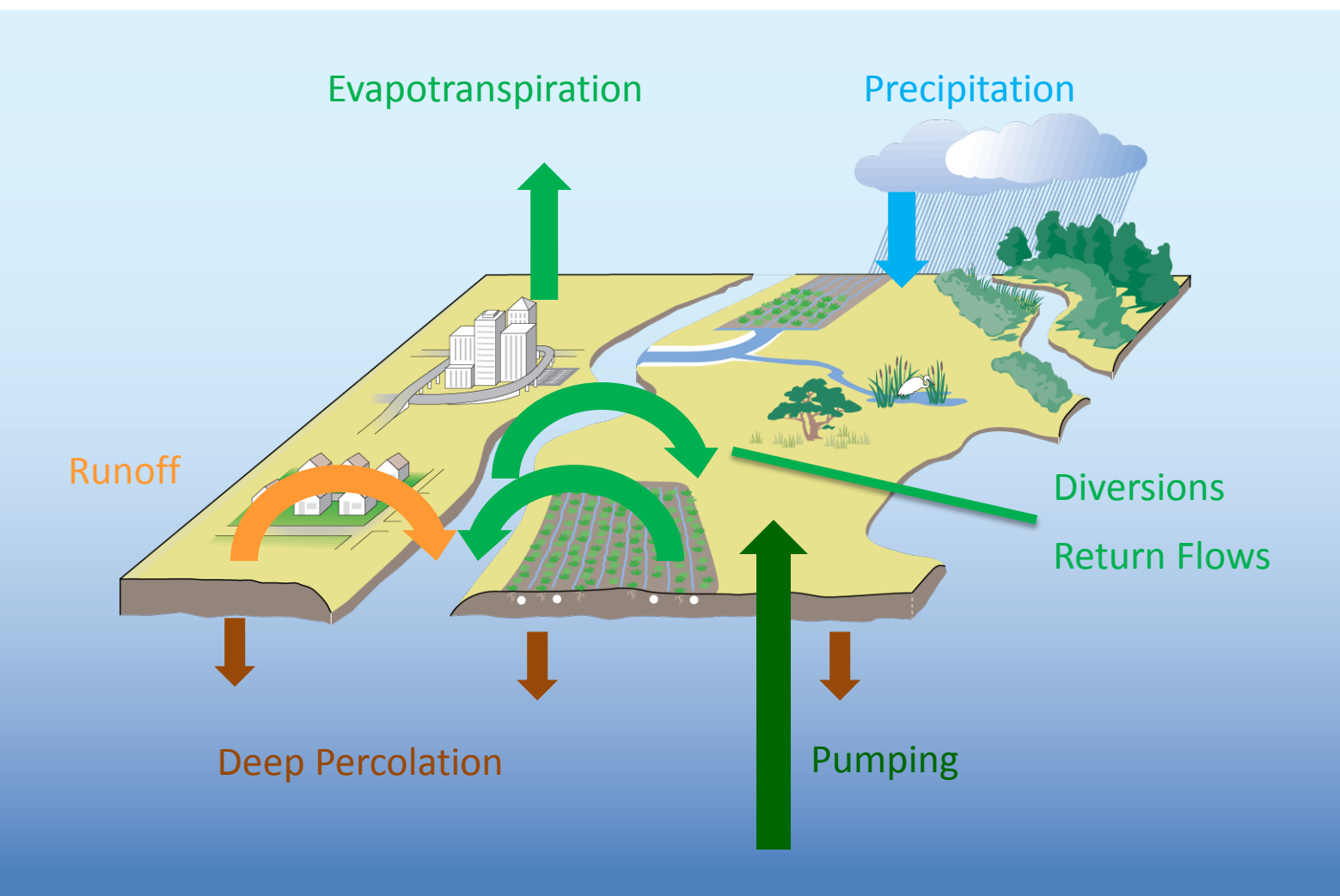

### Surface Water Process

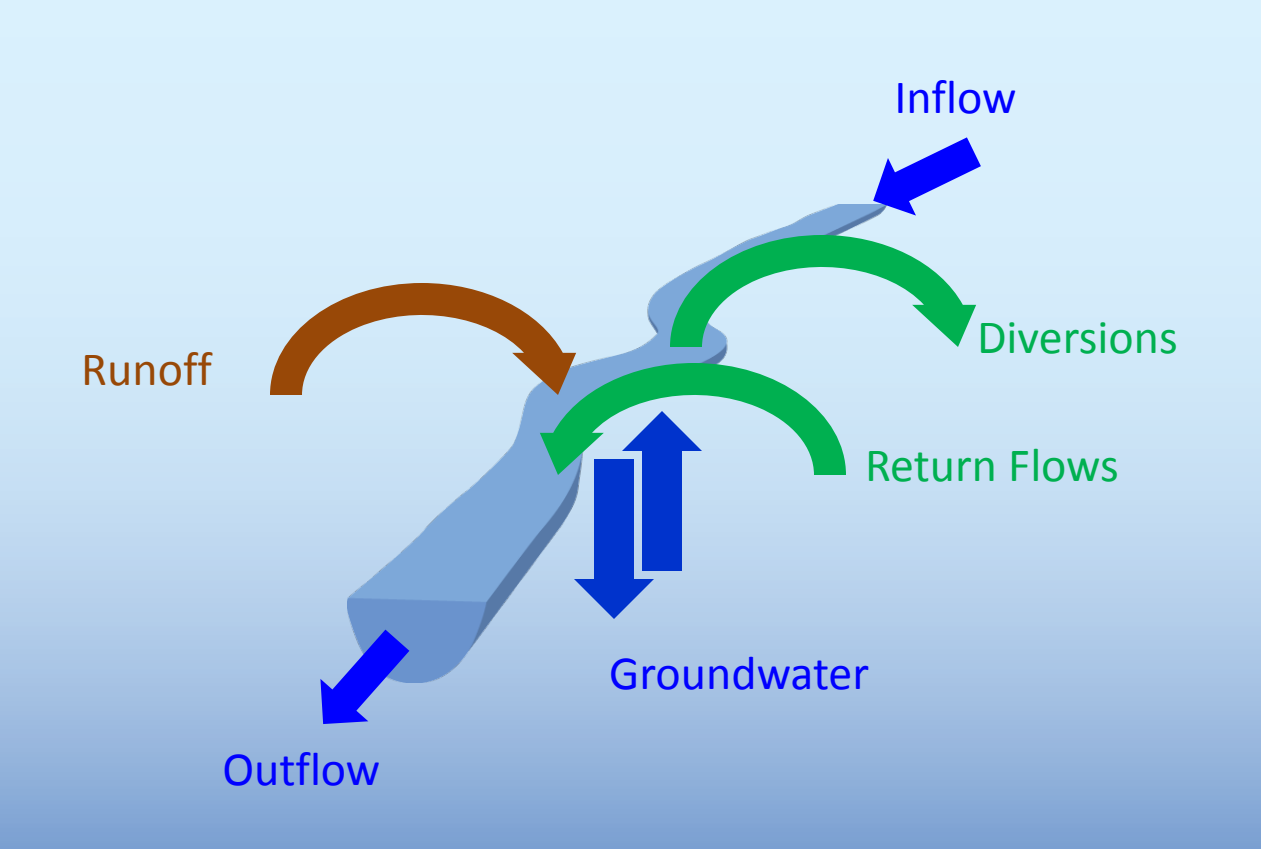

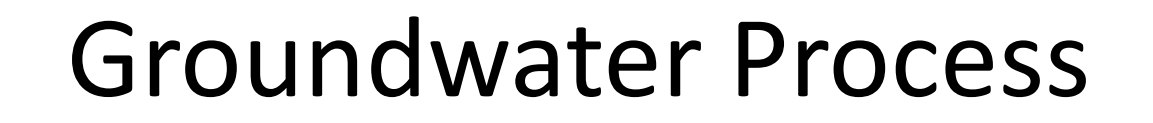

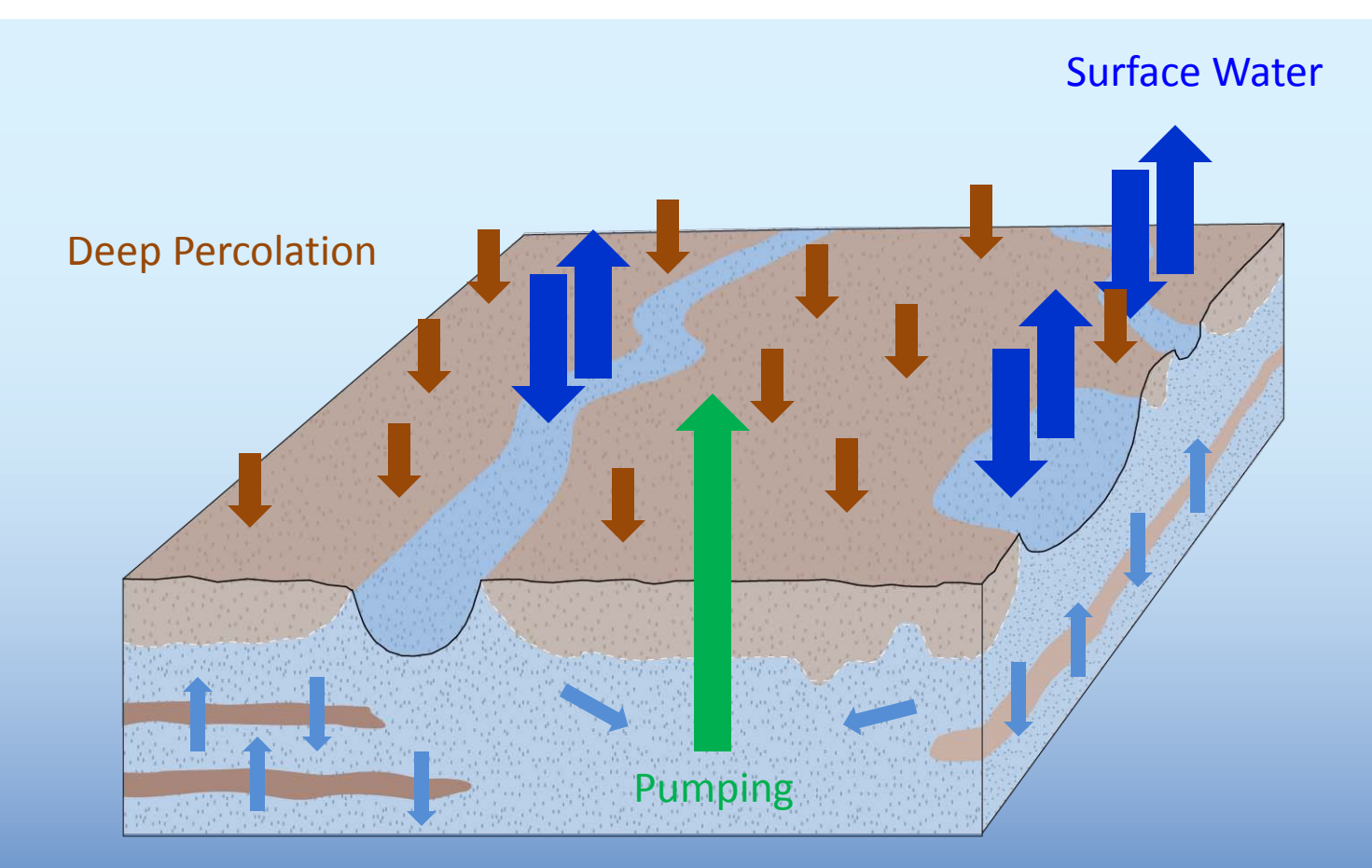

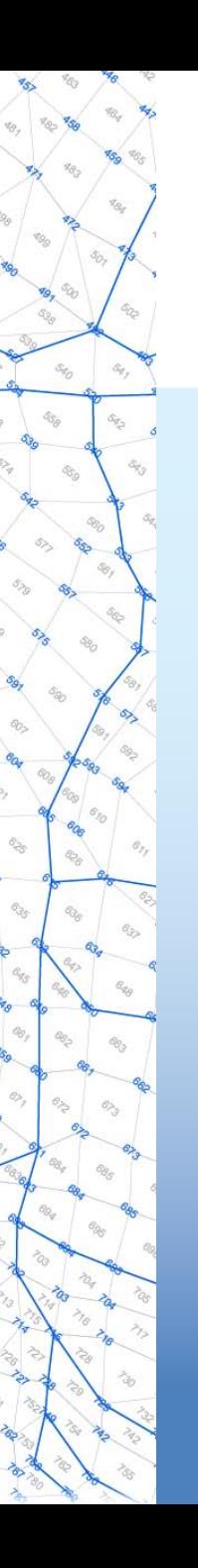

### IWFM Small Watersheds

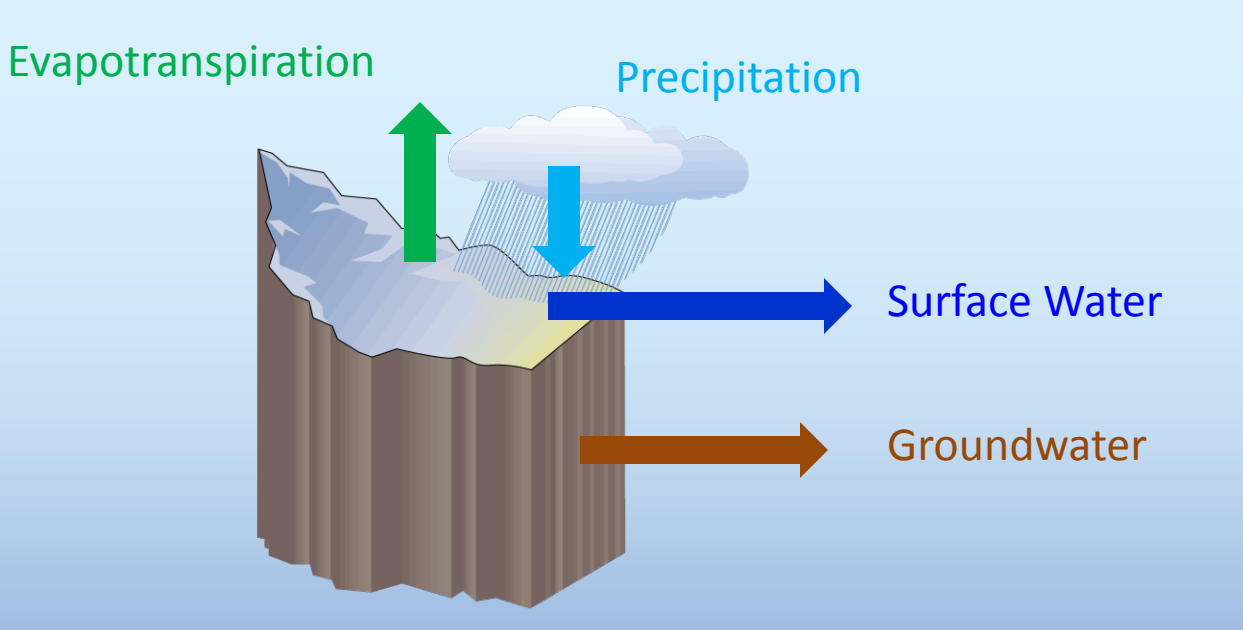

### IWFM

Sq.

55,

6y,

 $c_{\rm g_0}$ 

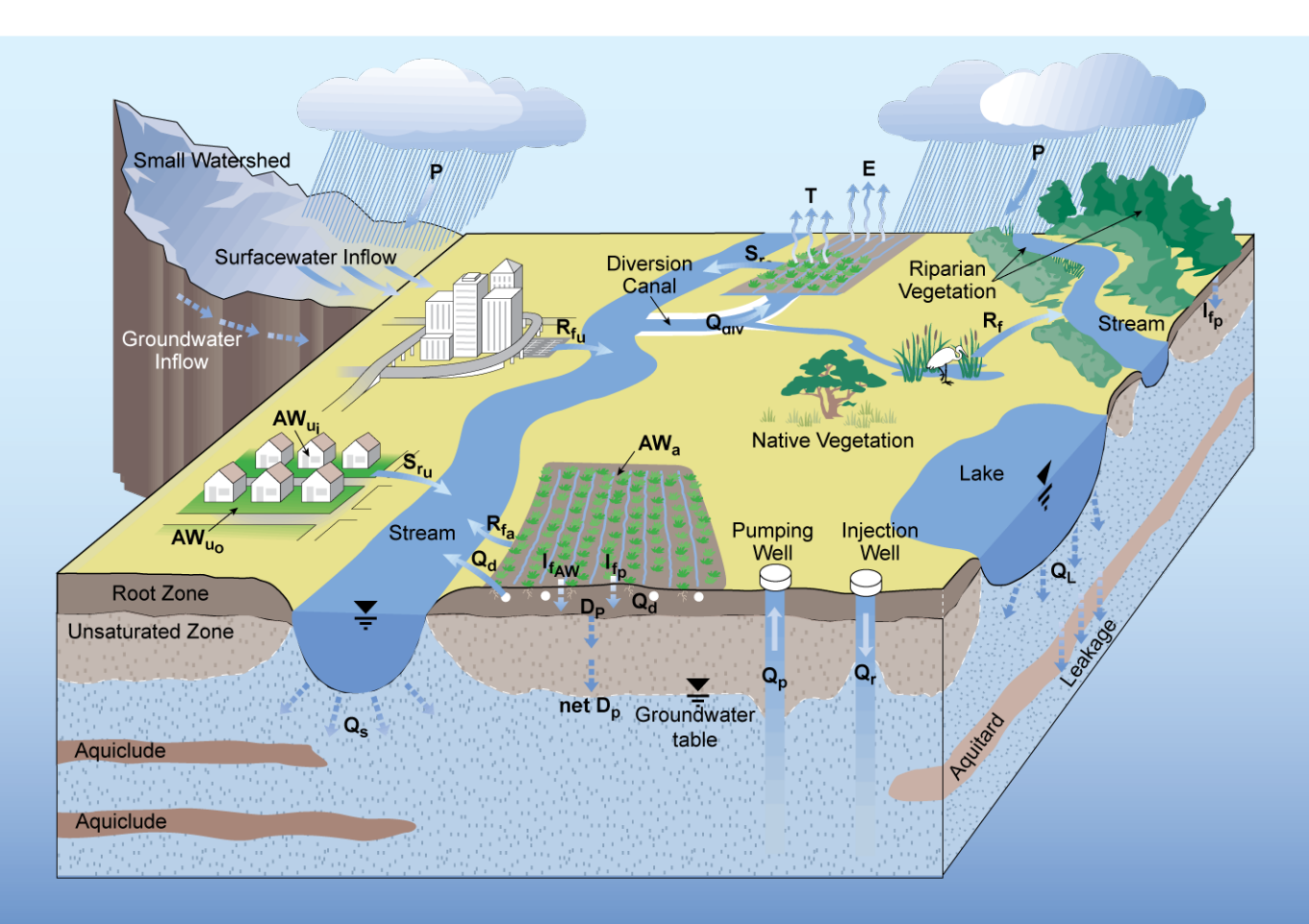

### IWFM Water Balance Diagram

### **Simulated Annual Water Budget**

Average Flows for water years 2000-2009 [Million Acre-Feet/Year]

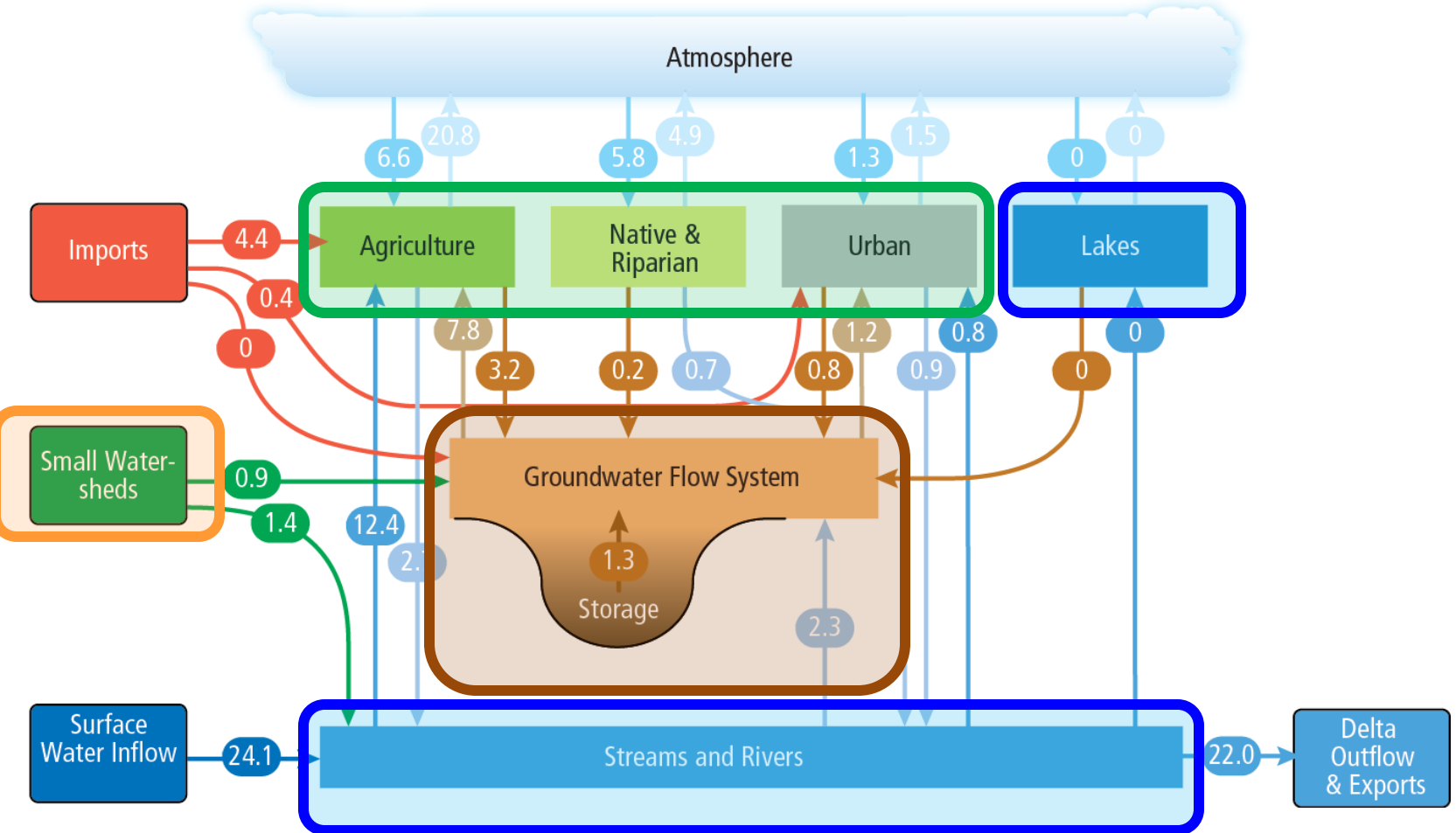

### Object-Oriented Design

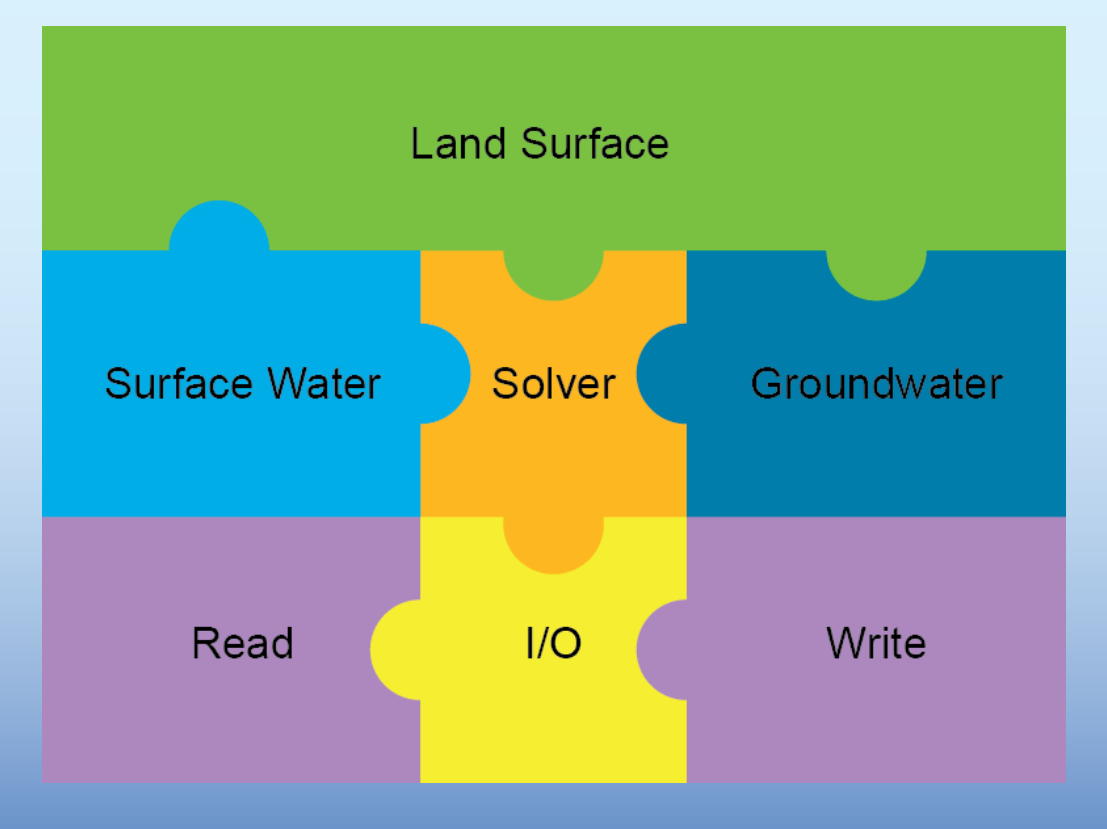

### Link with Other Models

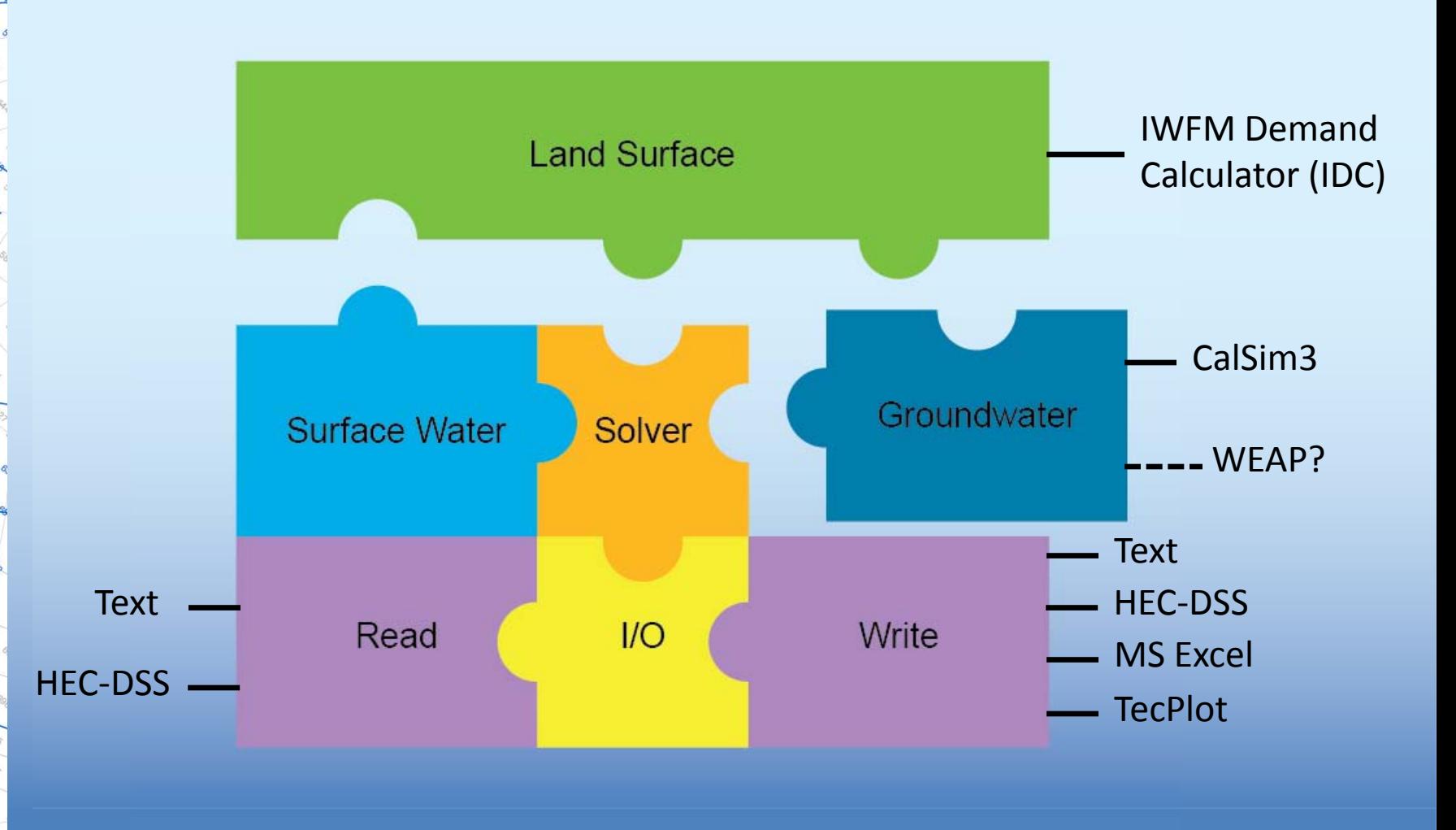

IWFM consists four programs executed in sequence

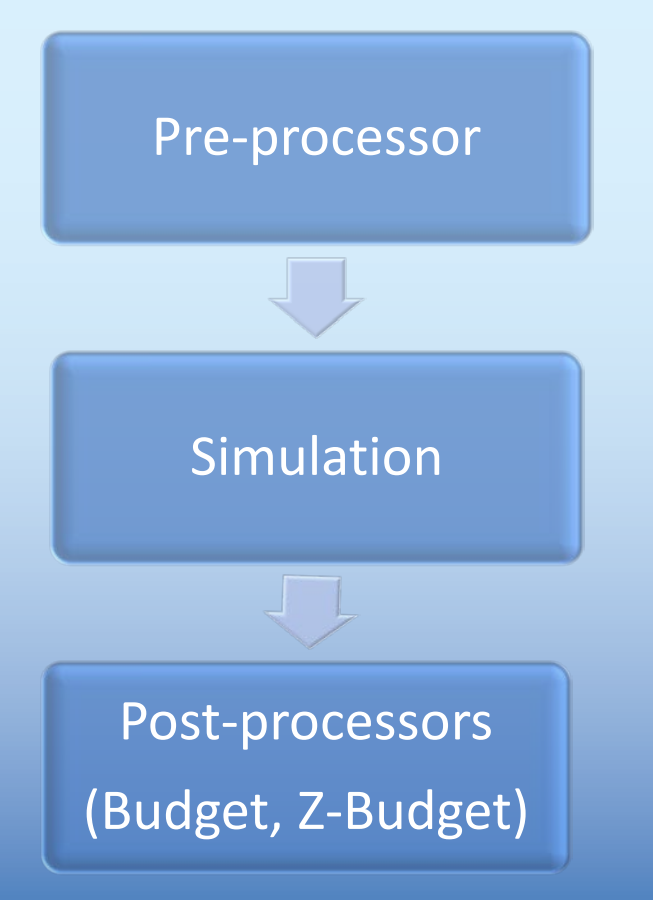

Pre-processor

- Read nodal coordinates
- Link nodes to form elements
- Compile vertical aquifer stratigraphy at each node
- Link selected nodes to form river reaches
- Link river reaches into a flow network
- Compile profiles for river nodes
- Apply soil properties to elements
- Apply drainage patterns to elements
- Assign elements to subregions
- Link precipitation data to elements
- Compile specified pumping wells

Simulation

- Read binary file produced by Preprocessor
- Calculate a balanced water budget for each model component for each time step
	- Precipitation, river inflow, diversions
	- Land use, crop acreage \* ET, urban demands
	- Runoff and return flow
	- Deep percolation
	- Stream-groundwater flows
	- Calculate groundwater pumping
- Write out results for each time step to a series of files:
	- Budget and Z-Budget results to binary files
	- Groundwater and surface water hydrographs to text files
	- TecPlot movie data to text files

Post-processors (Budget, Z-Budget)

- Read binary files produced by Simulation
- Budget tabulates a set of water budgets:
	- Land and Water Use
	- Root Zone
	- **Groundwater**
	- Stream Reaches
	- Small-Stream Watersheds
- Z-Budget compiles water budgets for user-specified aquifer zones of one to many elements. Example zones:
	- Subregions
	- Hydrologic Regions
	- Groundwater Basins

### Simulation Scheme

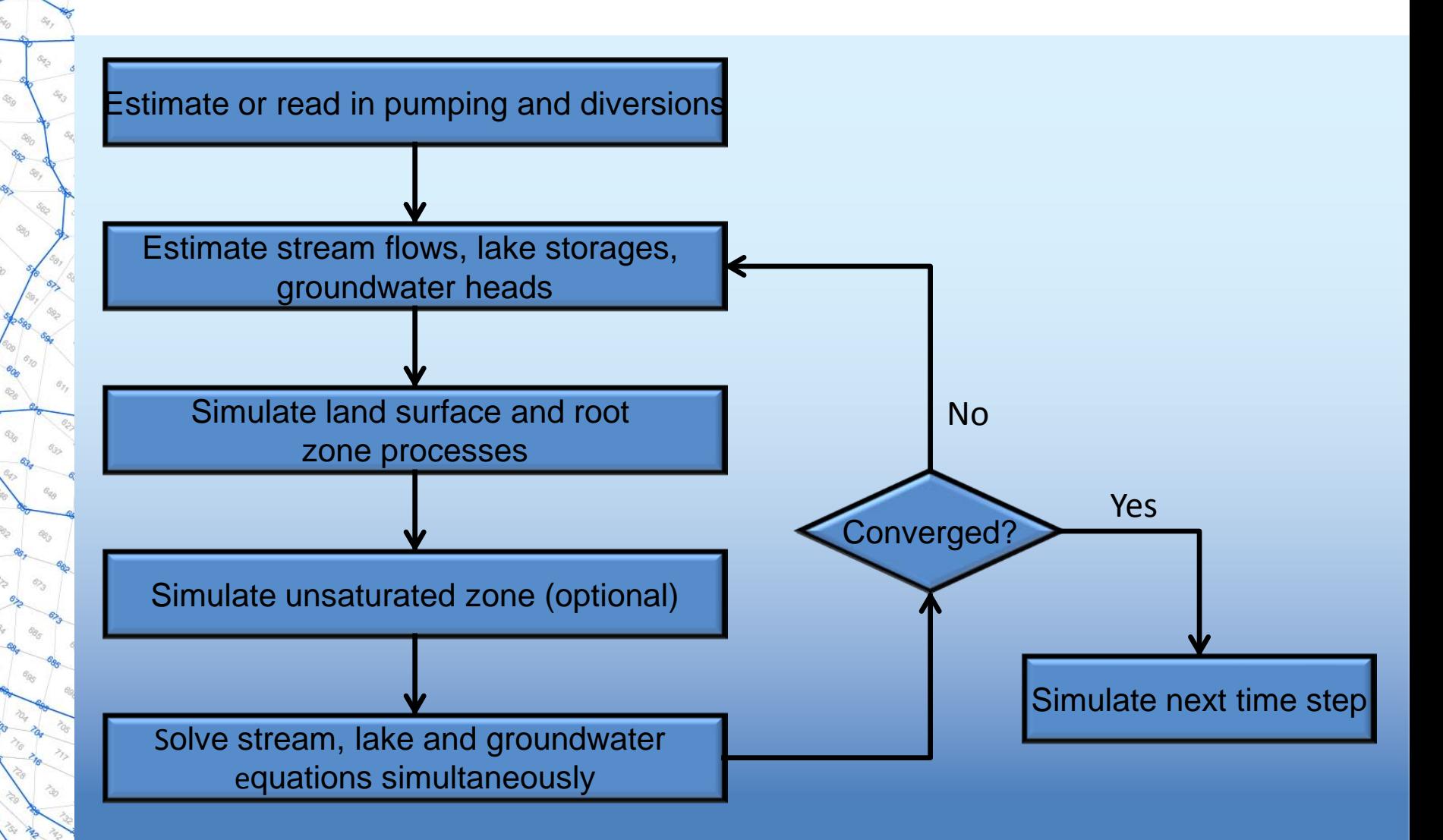

## Input and Output Files

- Input files contain comment fields
- Tab-delimited for easy cut-and-paste with Excel
- Time-tracking simulations are aware of the date and time; input and output time-series data have a date and time stamp

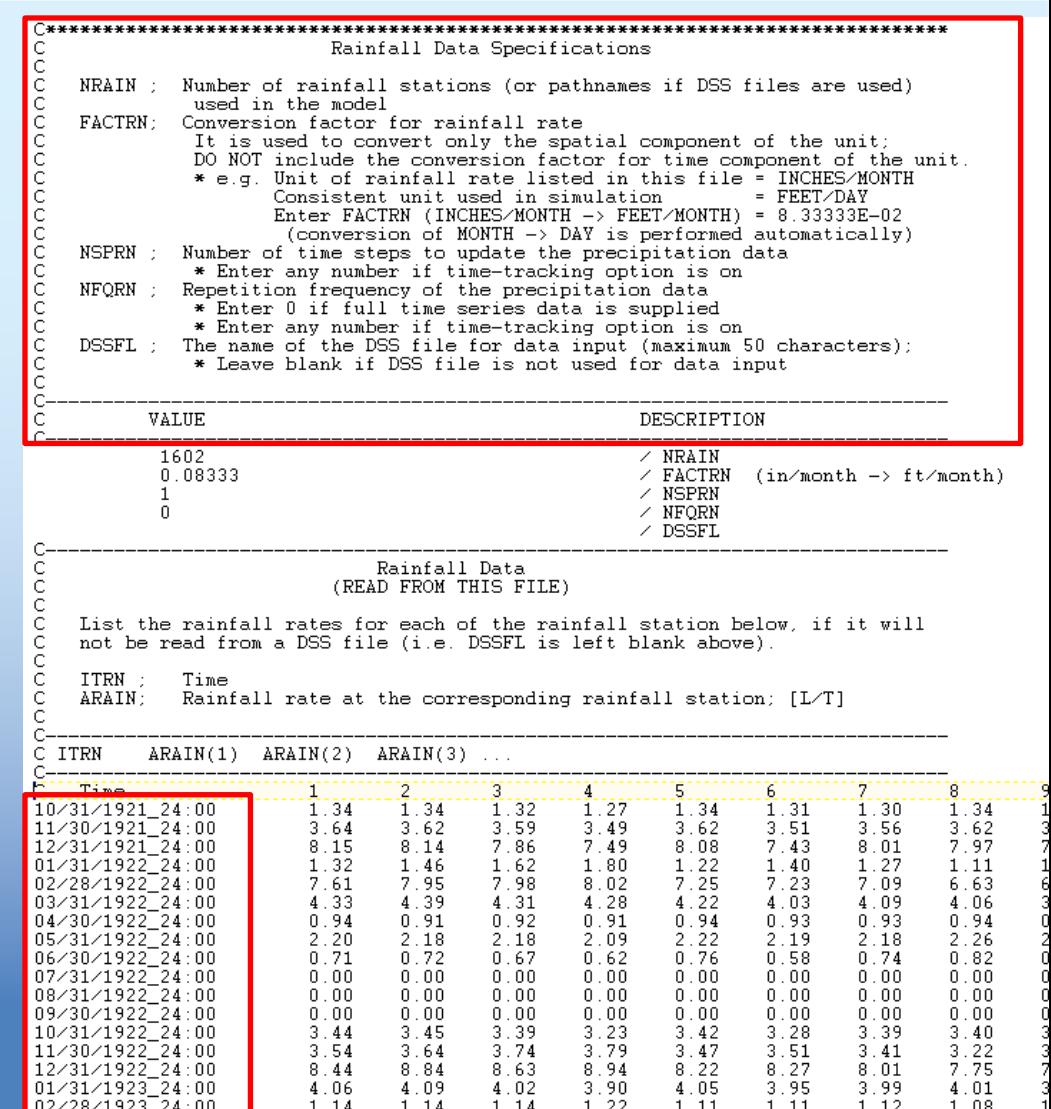

### Detailed Budget Tables

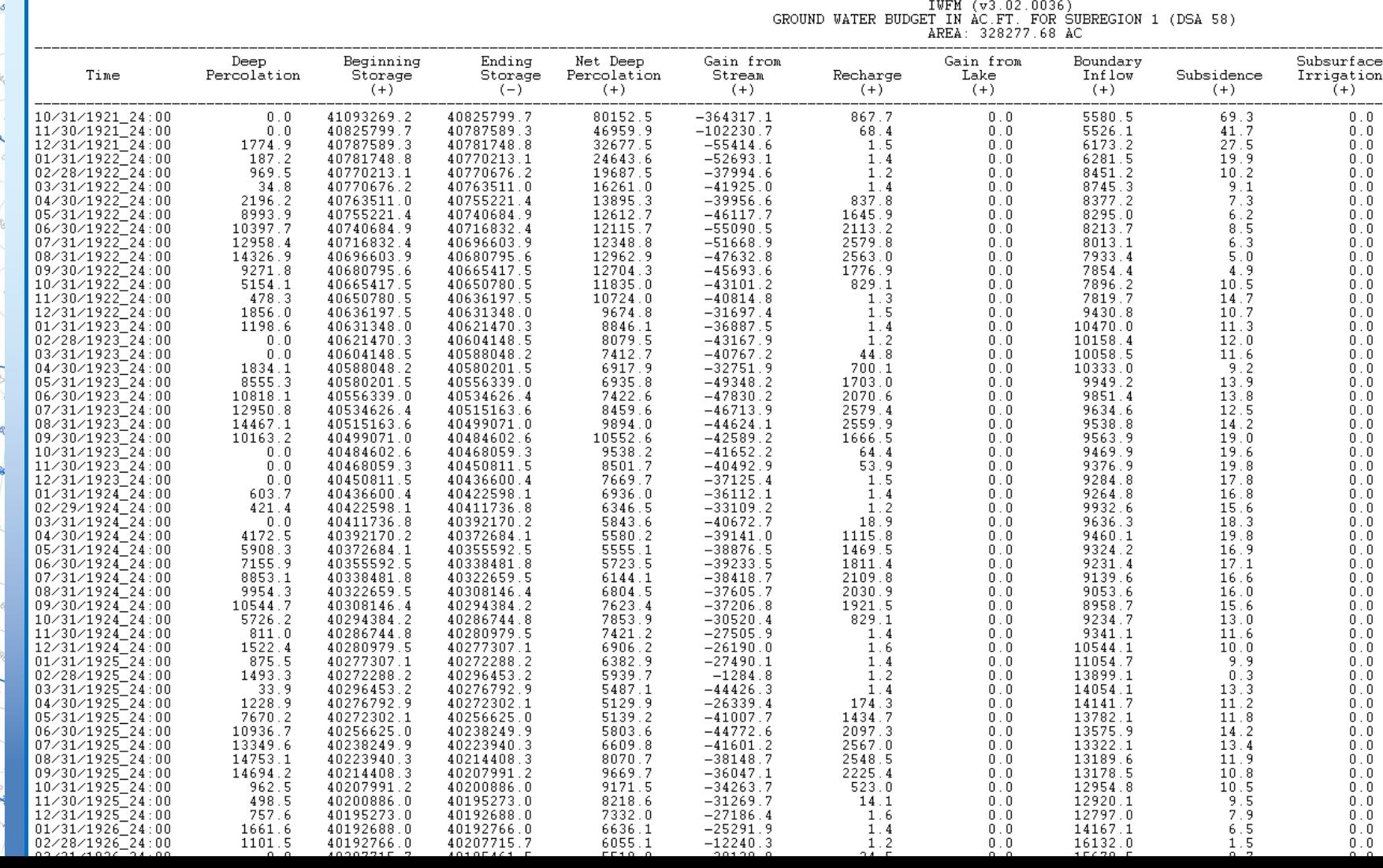

### Excel Add-In

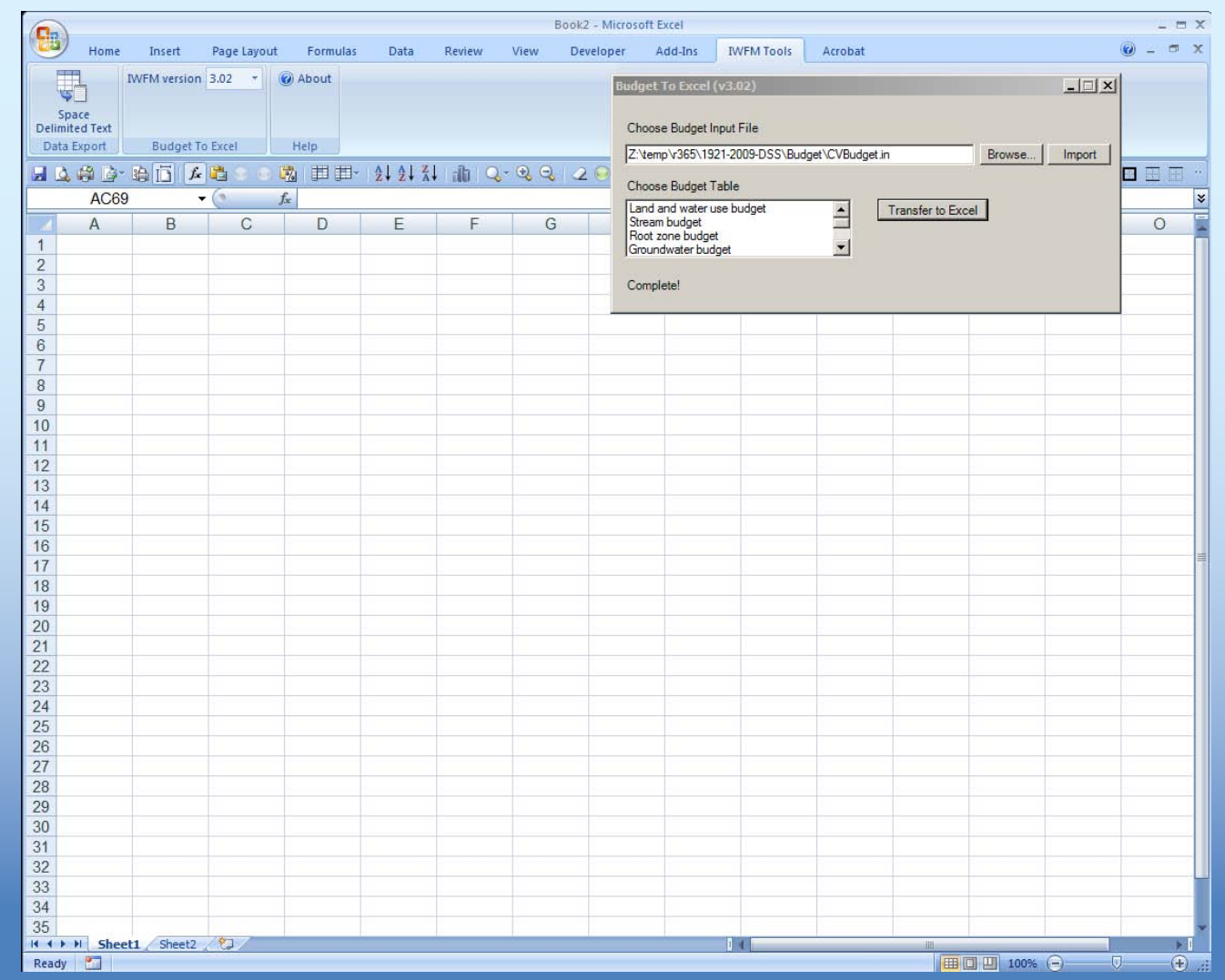

### Excel Add-In

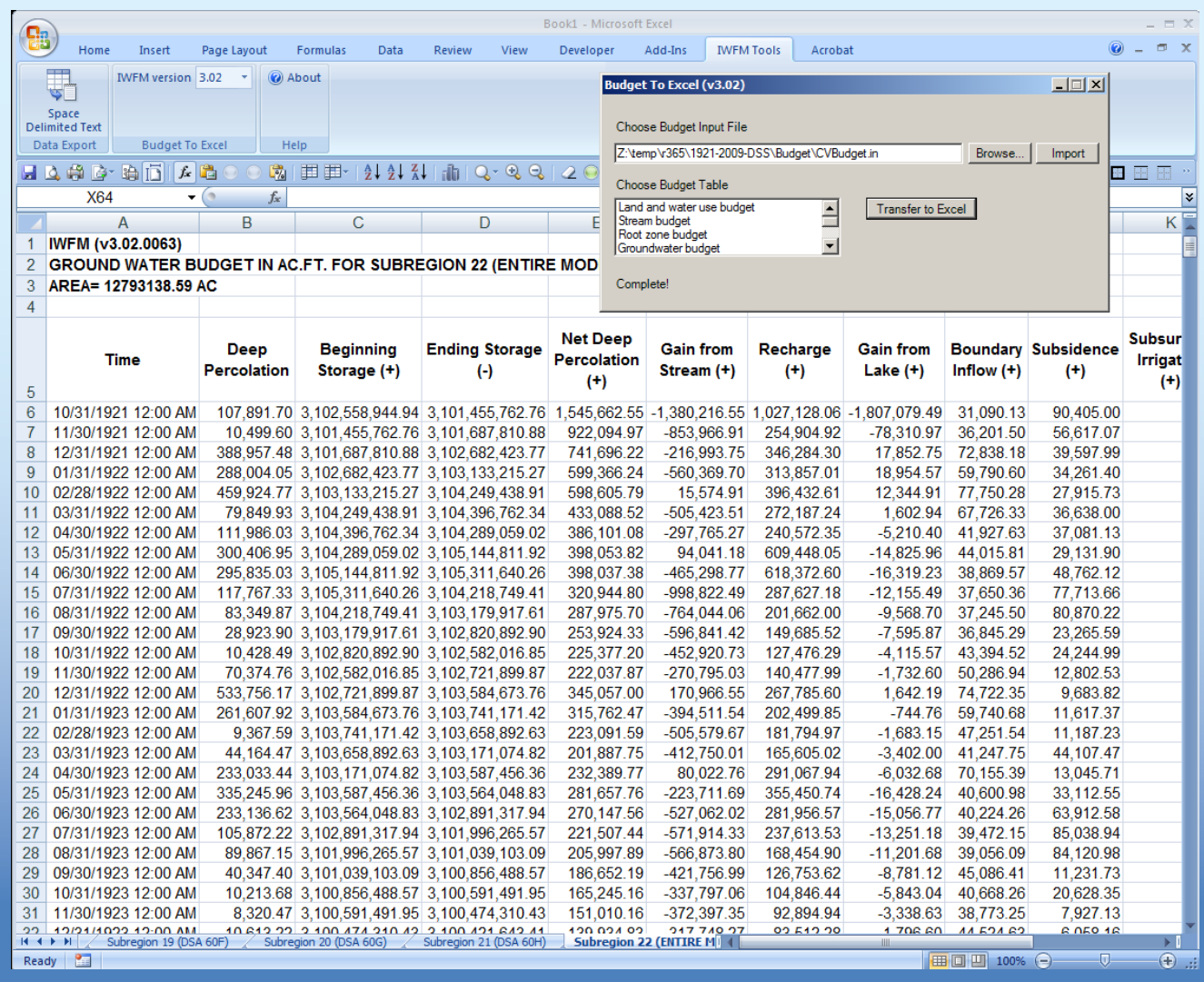

### HEC-DSS

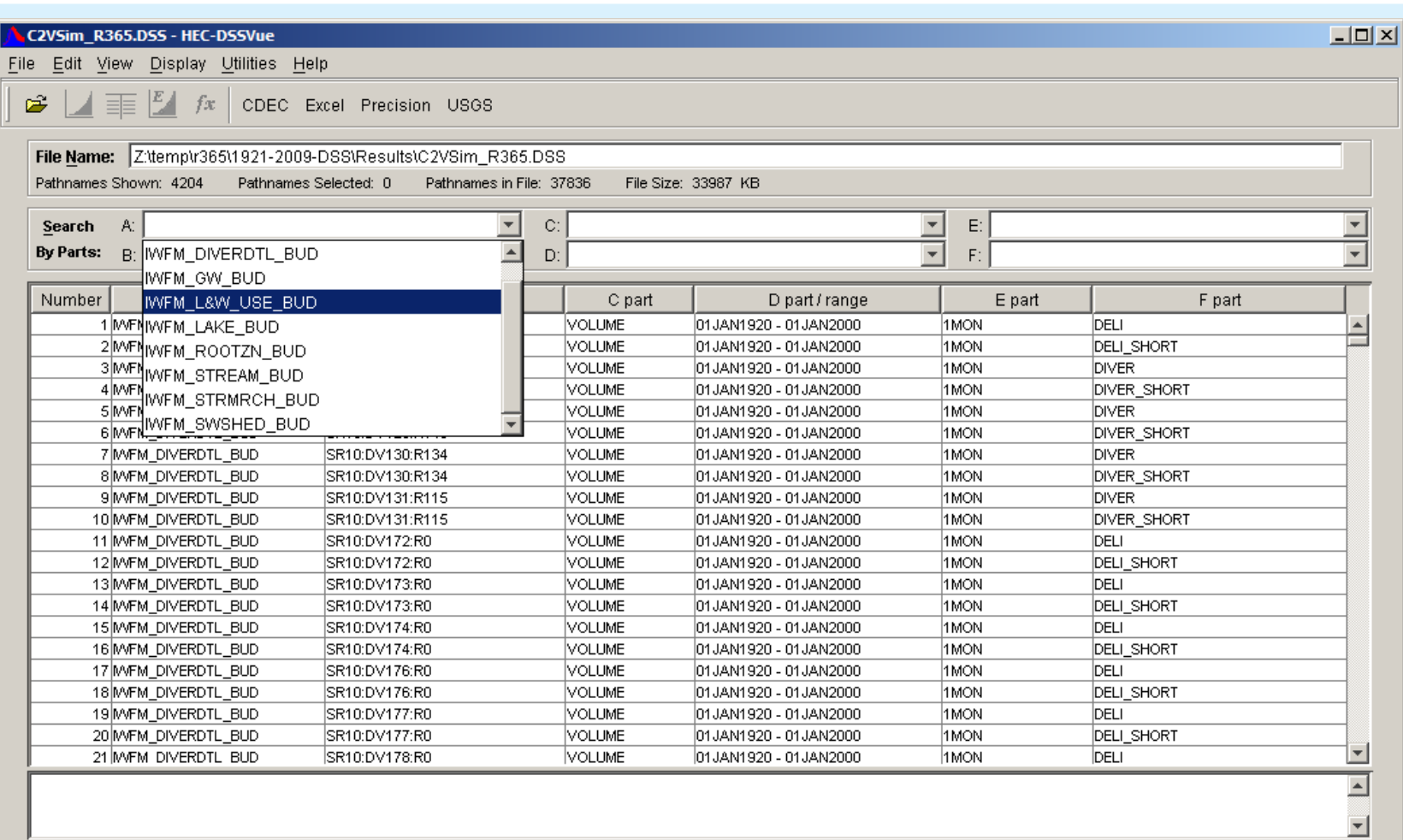

No time window set.

Select

De-Select

Clear Selections

Restore Selections

Set Time Window

ôg,

### TecPlot-Ready Output

sq.

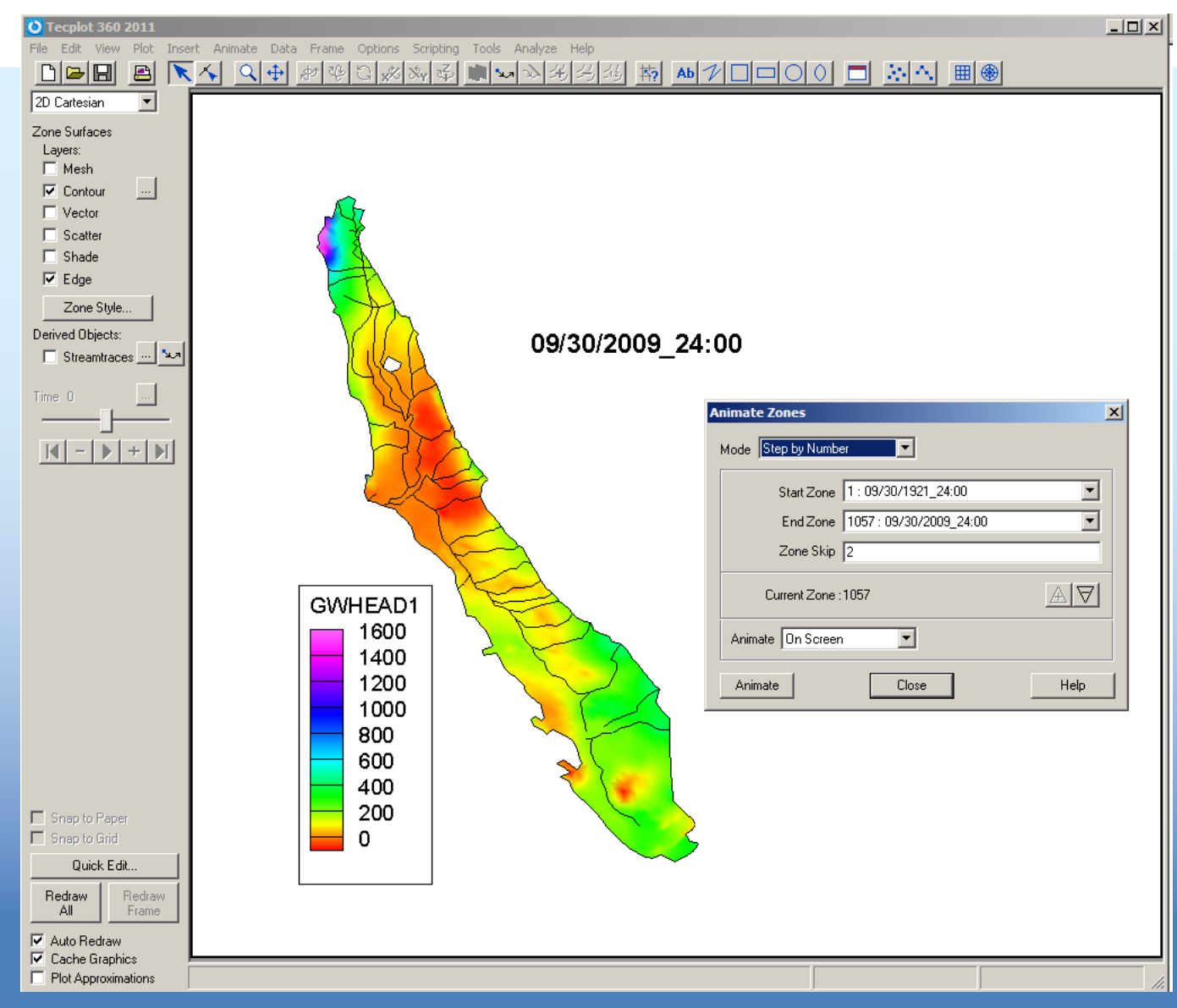

### C2VSim ArcGIS Tool

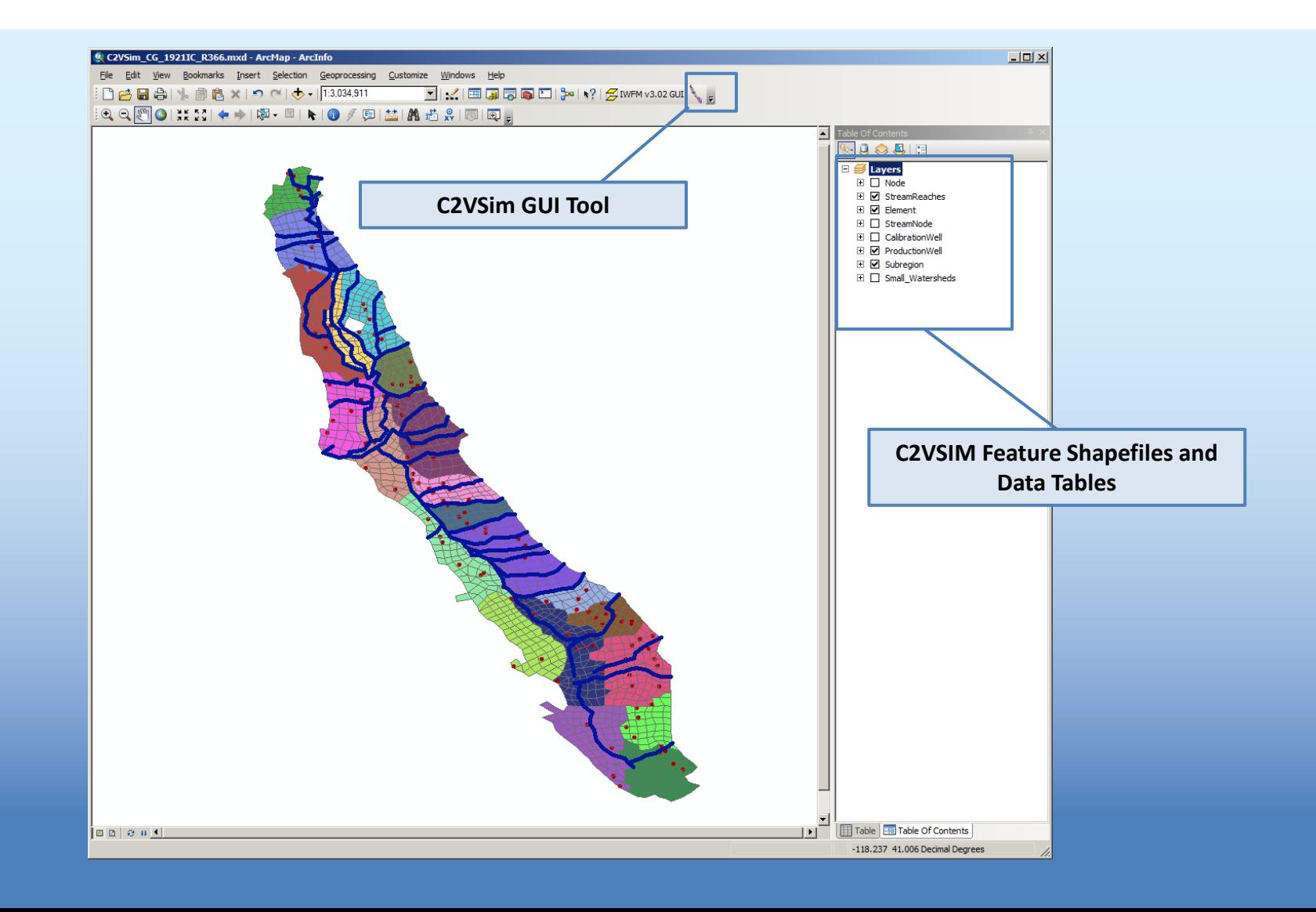

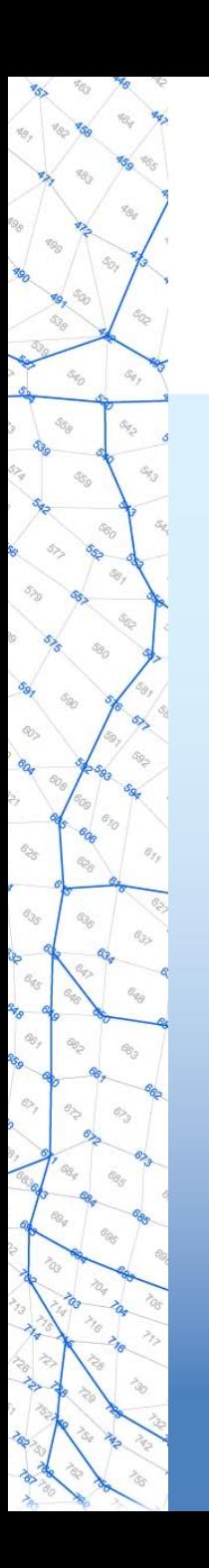

### Calibration Tools

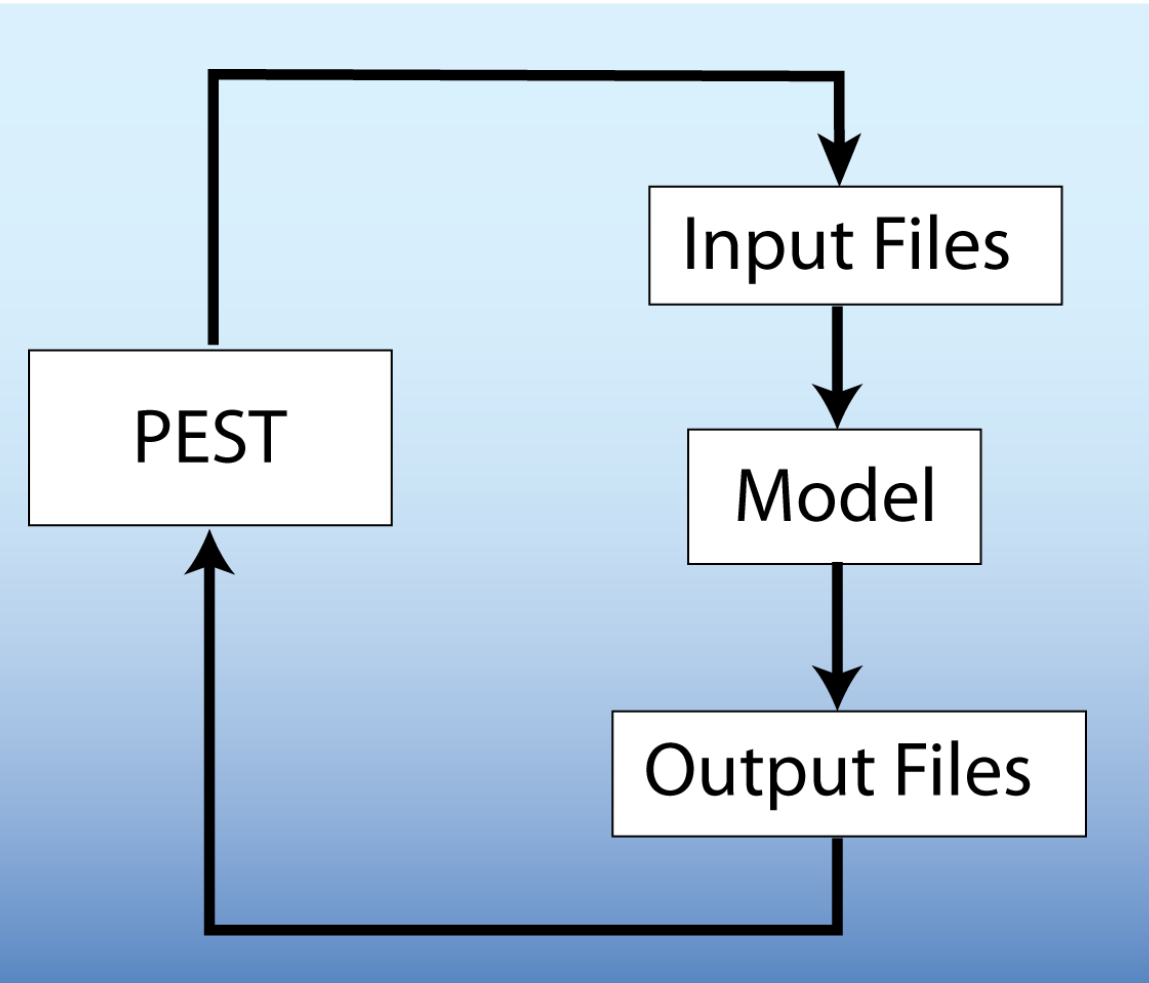

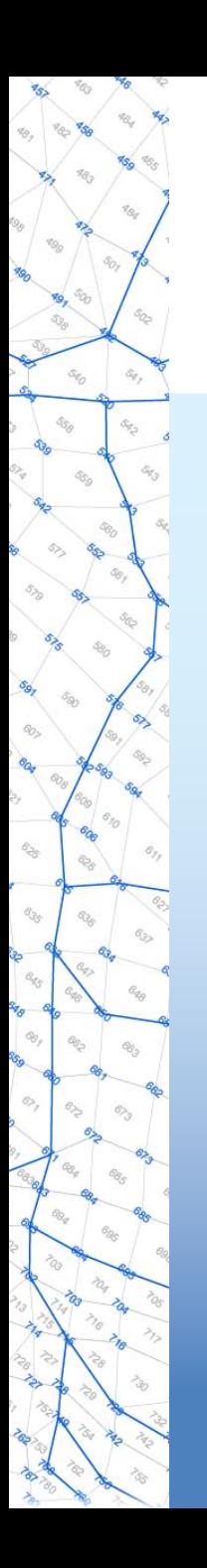

### Calibration Tools

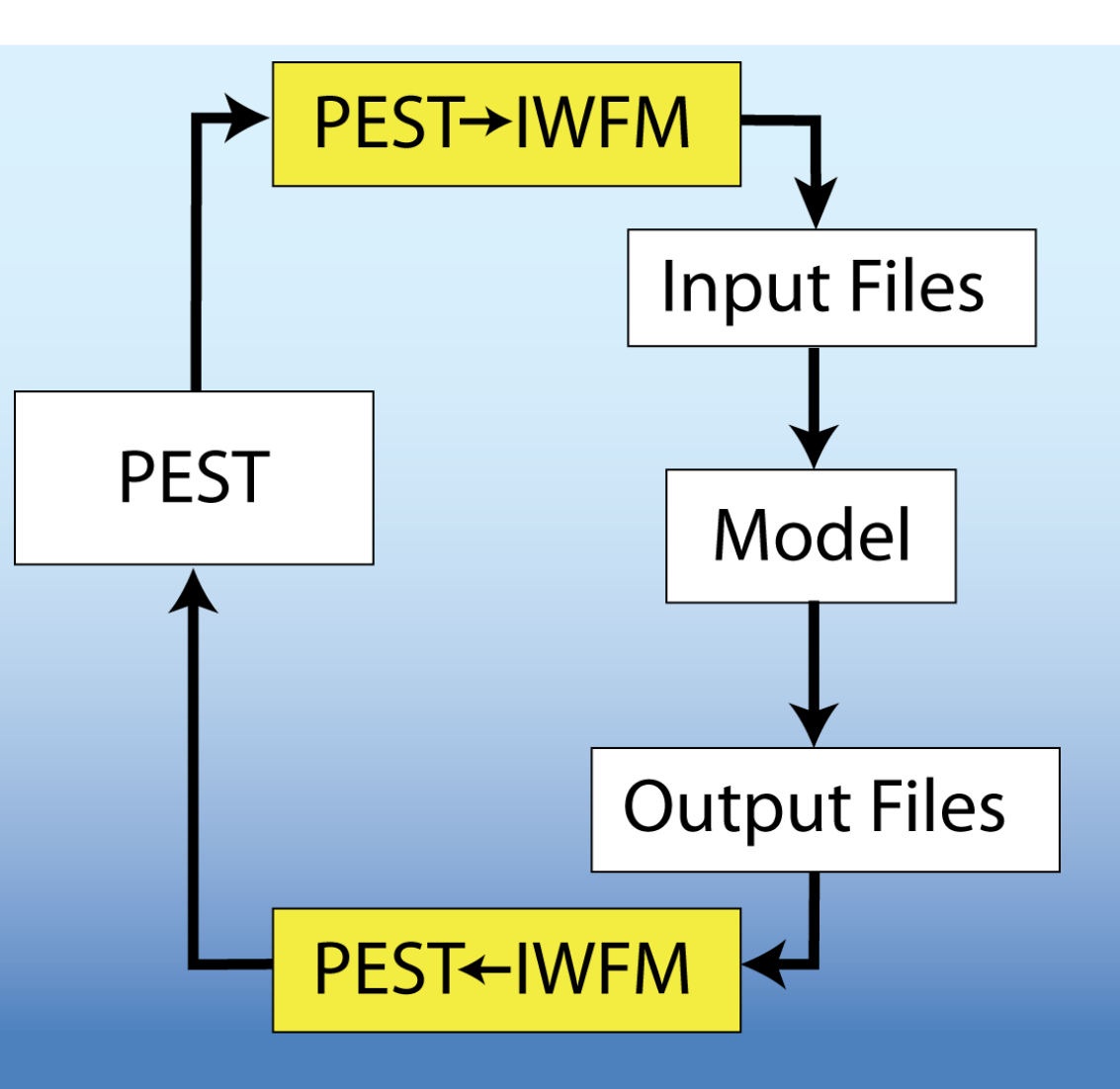

## IWFM-PEST Tools

- Translate parameters from pilot points to IWFM
	- CVoverwrite.dat file
	- FAC2REALI program
- Convert IWFM hydrographs to SMP format
	- IWFM2OBS program
- Calculate vertical head differences to SMP format – IWFM2OBS program
- Stream-groundwater flows to SMP format
	- STACDEP2OBS program
- Log-transform surface water hydrographs – LOG\_TRAN\_SMP program

### Documentation and User Support

- Theoretical documentation, user's manual, reports, technical memorandums, previous presentations and posters, user's group presentations, and published articles in peer reviewed journals are available at the IWFM web site (google "IWFM")
- Technical support by DWR staff

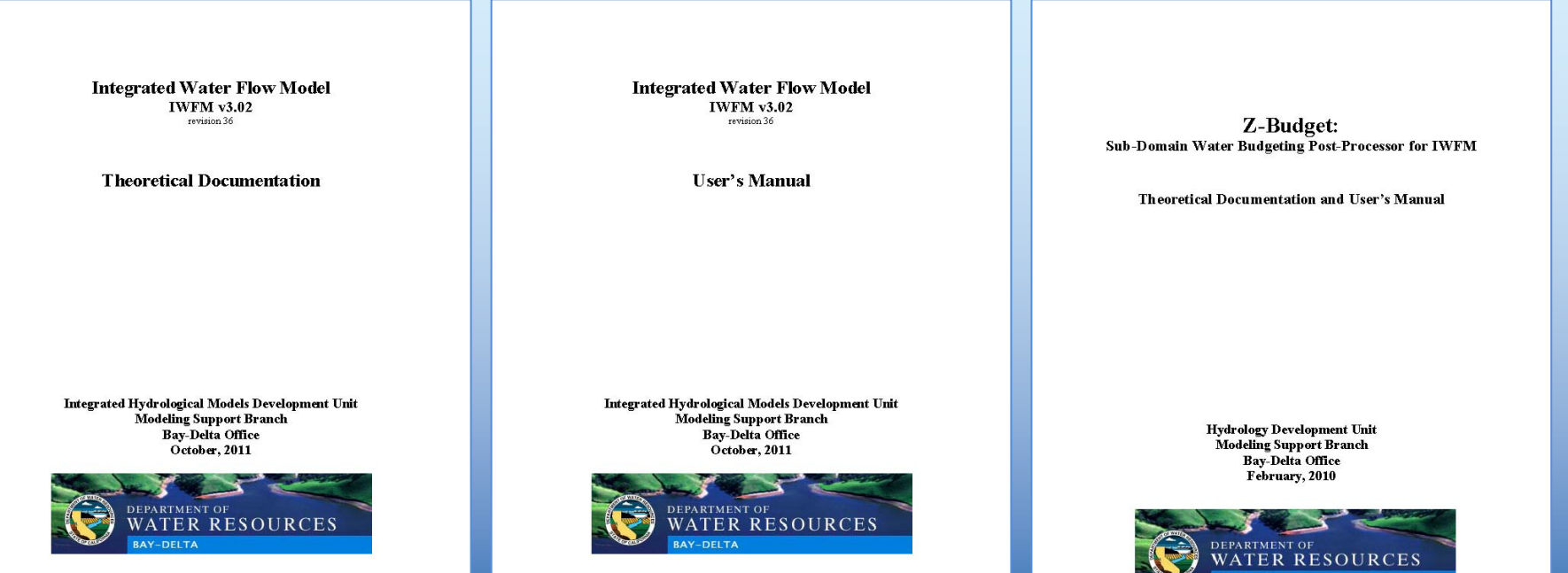

### Validation and Verification

### Eleven verification runs; report available at IWFM web site (Ercan, 2006)

### **VERIFICATION PROBLEMS FOR IWFM**

### This report is prepared under the direction of

Emin C. Dogrul, PhD, P.E., Tariq N. Kadir, P.E.

### By

Ali Erean

Department of Water Resources Bay-Delta Office Modeling Support Branch Hydrology and Operations Section

**July 2006** 

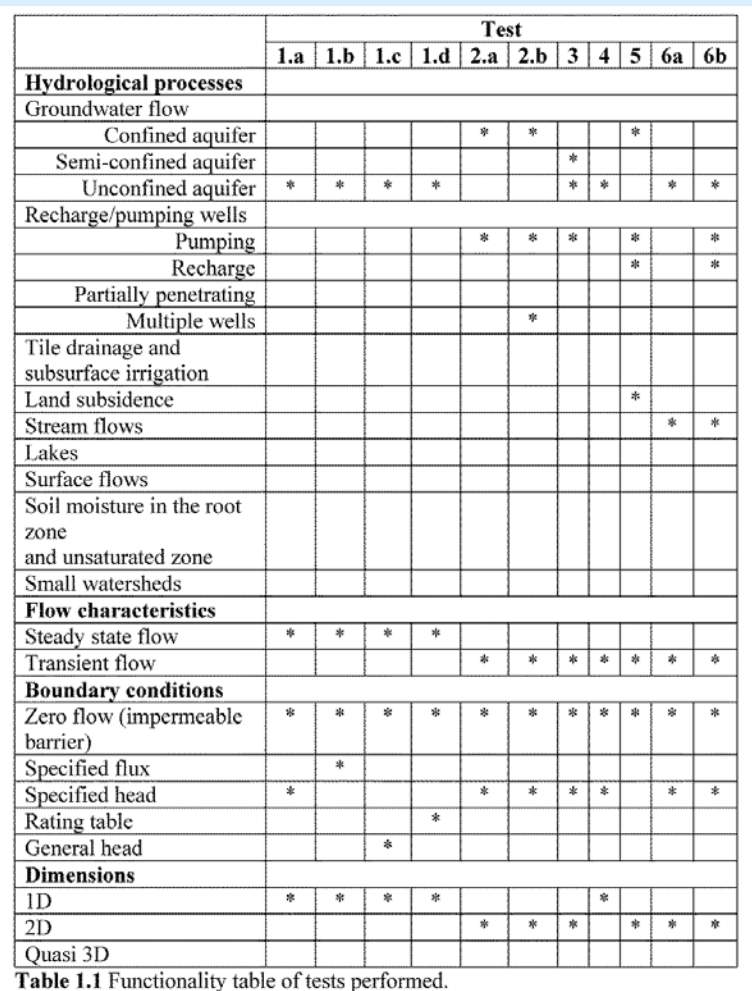

### Validation of Z-Budget Post-processor

Z-Budget: Sub-Domain Water Budgeting Post-Processor for IWFM

sq.

**Theoretical Documentation and User's Manual** 

**Hydrology Development Unit Modeling Support Branch Bay-Delta Office** February, 2010

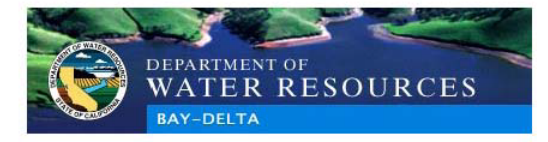

### **Flow Computation and Mass Balance in Galerkin Finite-Element Groundwater Models**

Emin C. Dogrul, P.E.<sup>1</sup>; and Tario N. Kadir, P.E.<sup>2</sup>

Abstract: In most groundwater modeling studies, quantification of the flow rates at domain and subdomain boundaries is as important as the computation of the groundwater heads. The computation of these flow rates is not a trivial task when a finite-element method is chosen to solve the groundwater equation. Generally, it is believed that finite-element methods do not conserve mass locally. In this paper, a postprocessing technique is developed to compute mass-conserving flow rates at element faces. It postprocesses the groundwater bead field obtained by the Gaterkin finite-element method, and the calculated flow rates conserve mass focally and globally. The only continuous for the costomesser to be applicable is the immateriality of the flow field, i.e., the curl of the Darcy flux should be zero. The accuracy and the mass conservation properties of the new postprocessor are demonstrated using several test problems that include one-, two-, and three-dimensional flow systems in both homogeneous and heterogeneous aguiter conditions.

DOI: 10.1061/(ASCE)0733-9429(2006)132:11(1206)

CE Database subject headings: Finite element method: Mass: Ground-water flow: Computer analysis: Computation: Hydrologic models

### Introduction

Finite-element methods, particularly the Galerkin finite-element method (GFEM), are commonly utilized in groundwater modeline studies because conniex houndaries can be represented more closely. Generally, the momentum equation, i.e., Darcy equation, is substituted into the equation of mass conservation, and the resulting equation is solved for the groundwater head. In most groundwater modeling studies, quantification of flow rates is as important as the simulation of the groundwater heads. One reasonfor this is that most groundwater basins are divided into political subdomains such as water districts, counties, or states with differing strategies of managing their groundwater resources. Simulation of emundwater flow rates between arbacent subdomains. caused by varying management strategies is sometimes the altimate goal of a modeling study. Another reason is the need to examine the detailed inflow/outflow components at a subdomain level during calibration and verification stages of a modeling study

When the flow rates are required, the conventional approach is to postprocess the groundwater head field, computed using GFEM, by substituting it into the Darcy equation and obtaining

Onerations Research Specialist BL State of California Dept. of Water Resources, Bay-Delta Office, Modeling Support Branch, 1416 9th St., Room 252A, Sacramento, CA 95814 (corresponding author). E-mail: dogrul@water.ca.gov

Senior Engineer WR. State of California Dept. of Water Resources. Bay-Delta Office, Modeling Support Branch, 1416 9th St., Room 252-09. Sacramento, CA 95814, E-mail: kadir@water.ca.gov

Note. Discussion open until April 1, 2007. Separate discussions must be submitted for individual papers. To extend the closing date by one month, a written request must be filed with the ASCE Managing Editor. The manuscript for this paper was submitted for review and possible publication on March 15, 2005; approved on December 29, 2005. This mover is not of the *bournal of Hydraulic Envincerior*, Vol. 132, No. 13 November 1, 2006. @ASCE, ISSN 0733-9429/2006/11-1206-1214/ \$25.00

1206 / JOURNAL OF HYDRAULIC ENGINEERING @ ASCE / NOVEMBER 2006

the flux field. Then, the normal component of the Darcy flux is integrated over the domain or subdomain boundary to obtain the flow rates. However, this postprocessing approach has been shown to generate flow rates that violate local as well as global mass balances. Yeh (1981) renorted alobal mass balance errors of up to 30% when the conventional postprocessing method is used. He sneeested that the finite-element approach that is used to simulate the groundwater head field also be applied to Darcy equation with the fluxes as the state variables. Although his method produced better results, test problems still showed mass balance errors of 2-9% (Yeh 1981). Commenting on Yeh's work. Lynch (1984) showed that precise global mass balance can be achieved in GFEM by proper treatment of the Dirichlet boundary conditions. He pointed out that the common practice of discarding Galerkin equations-the discrete version of the conservation equation-along Dirichlet houndaries violates the mass balance by requiring that these fluxes be approximated by the conventional postprocessing method. He showed that retaining the Galerkin equation at Dirichlet boundaries as the equation for the flux resulted in precise global mass balance. Similar observations have been made by other researchers (Carev 1982; Carev et al. 1985; Hughes et al. 2000: Berger and Howington 2002: Carey 2002). In fact, the same idea can be used to compute the internal fluxes, i.e., once the groundwater head at an internal node is commited with GFEM, that node can be treated as a Dirichlet boundary and the Gaterkin equation at the node can be solved for the flux (Hughes et al. 2000; Carey 2002). Cordes and Kinzelbach (1992) used an alternative postprocessing method where the elements were subdivided into patches and individual fluxes for each patch were computed by assuming that the flow field was irrotational. In their method, triangular and quadrilateral elements were treated separately.

The aim of this paper is to develop and test a postprocessor that uses the groundwater heads computed by GFEM to obtain flow rates across finite-element faces, i.e., normal flux integrated along each of the element faces, that do not violate local and global mass balances. Once flow rates through each of the ele-

## Key Limitations

- Time step and stream routing: Stream flow must travel from upstream to downstream within the length of time step for the zero-storage assumption to be valid
- Time step and rainfall runoff: Re-calibrate curve numbers for different time steps (for C2VSim, the input data time step is itself a limitation)
- Spatial scale of demand and supply: Demand and supply computations are performed at the subregion level
- Vertical distribution of pumping: Static distribution limits the ability to simulate changes in the pumping depth during simulation period
- Aquifer and root zone thickness: Aquifer thickness should be large compared to root zone thickness to minimize error in case groundwater table is close to ground surface; likely to occur in native and riparian vegetation areas

## IWFM Development

- Version 3.02:
	- Subregion water budgets
- Version 4.0
	- Element water budgets

## New Features of IWFM v4.0

- Improved root zone module (a.k.a. IDC v4.0)
	- Root zone flow processes and agricultural water demands are computed at each cell for each land-use type
	- Agricultural water demands are computed using methods from irrigation scheduling models
	- Explicit simulation of rice and refuge operations
	- Simulation of re-use of agricultural tail water at different spatial resolutions
	- Simulation of regulated deficit irrigation
	- Ability to specify water demands (i.e. contractual demands) instead of computing them dynamically
	- Explicit representation of effective precipitation and ETAW
	- Detailed budget output for each land-use type

## New Features of IWFM v4.0

- Ability to run the root zone module (IDC) by itself or as linked to IWFM with the same input data files
- Reduced size of Z-Budget binary output file for run-time efficiency
- Water budget output at user-selected stream nodes
- Ability to generate water budget tables accumulated to time steps larger than the simulation time step

## Future IWFM Developments

- Improved simulation of riparian vegetation
- Improved simulation of rainfall-runoff and overland flow
- Improved hydraulic routing of stream flows that account for change in storage
- Continue developing ArcGIS based GUI
- Simulation of water quality
- Emulate an agricultural economics model in IWFM
- Parallel processing

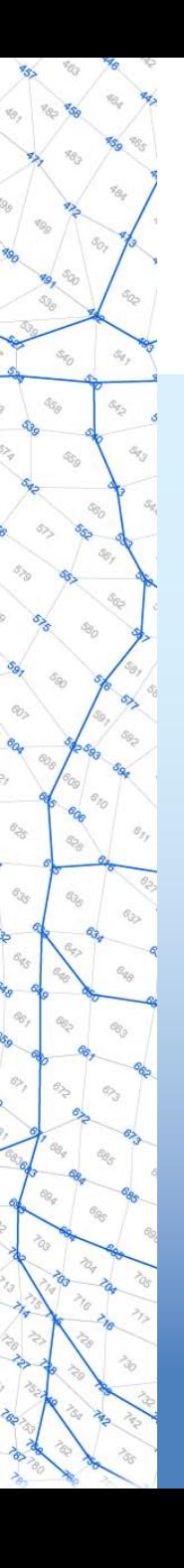

- California Central Valley Groundwater-Surface Water Model (C2VSim)
	- Butte County Groundwater Model (Heywood, CDM)
- Walla Walla River Basin Model (Petrides, OSU)
- Yolo County Integrated Model

## END

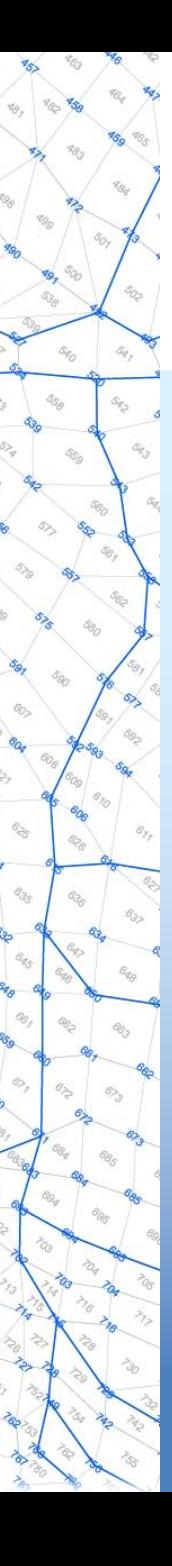